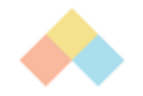

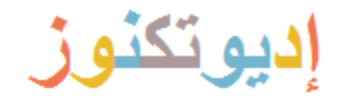

# **استكشاف عالم الطفل**

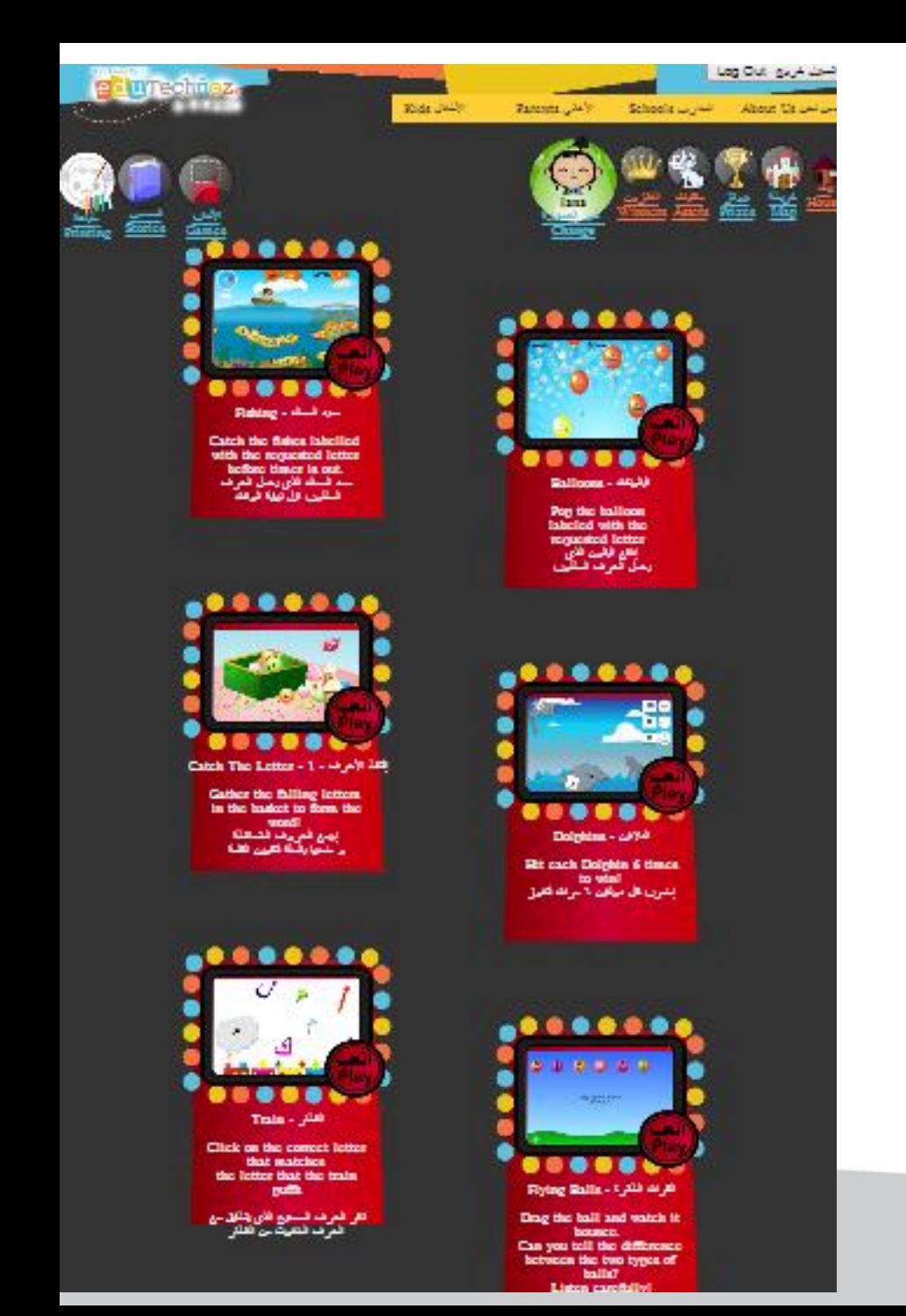

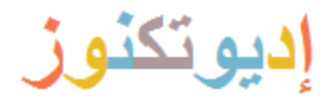

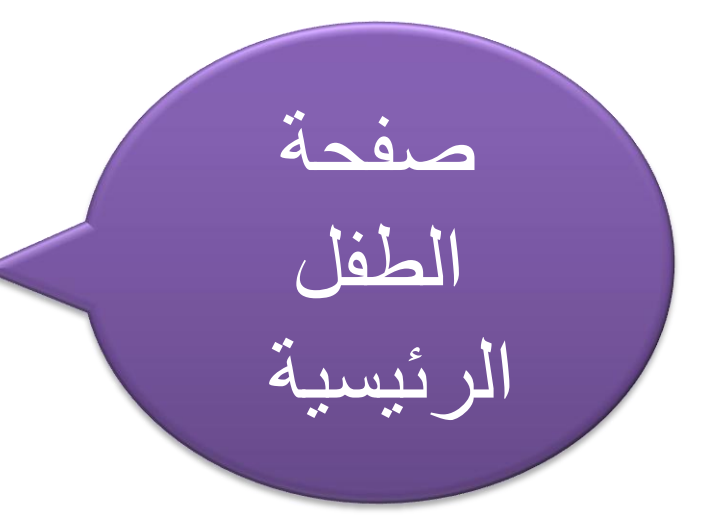

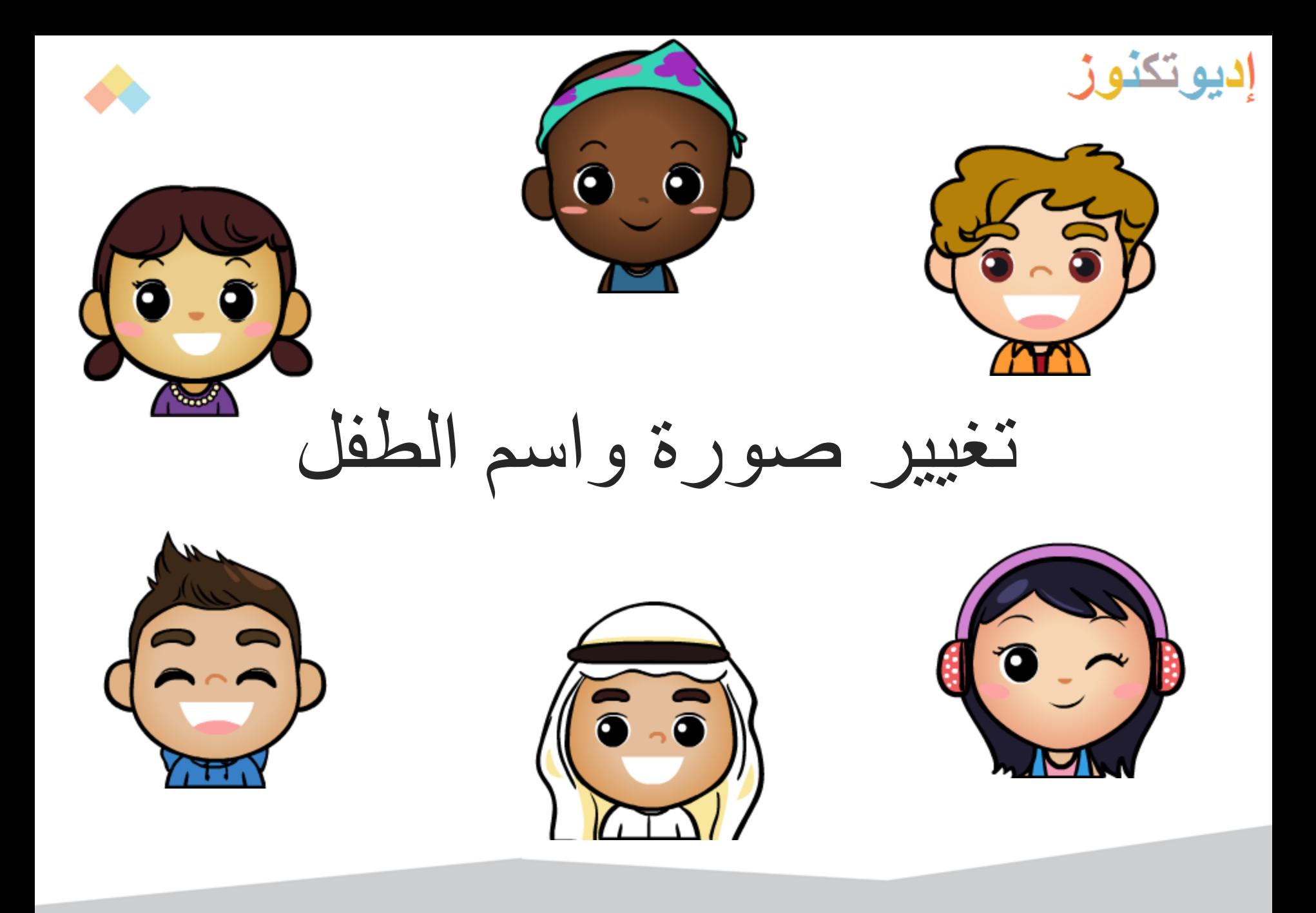

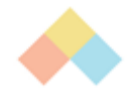

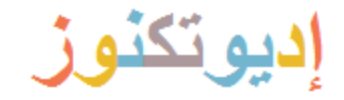

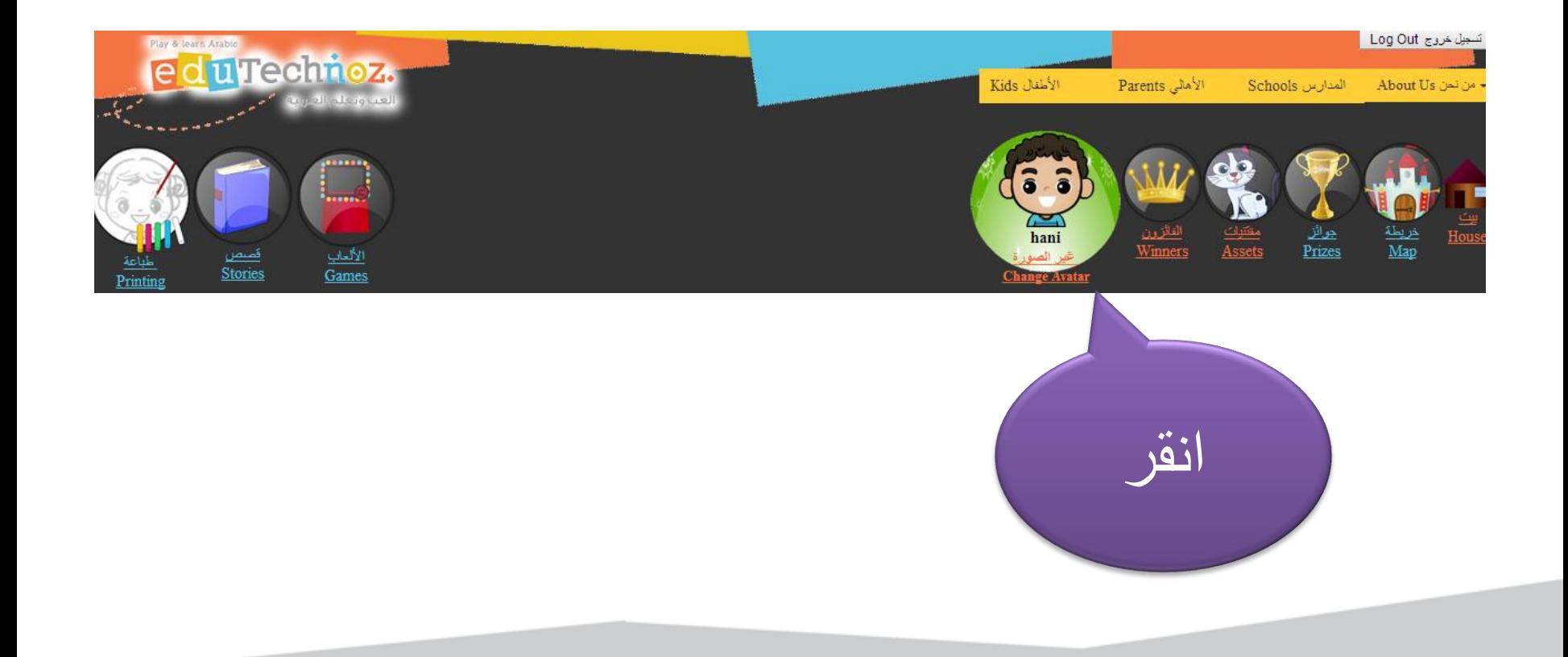

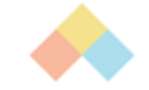

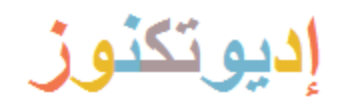

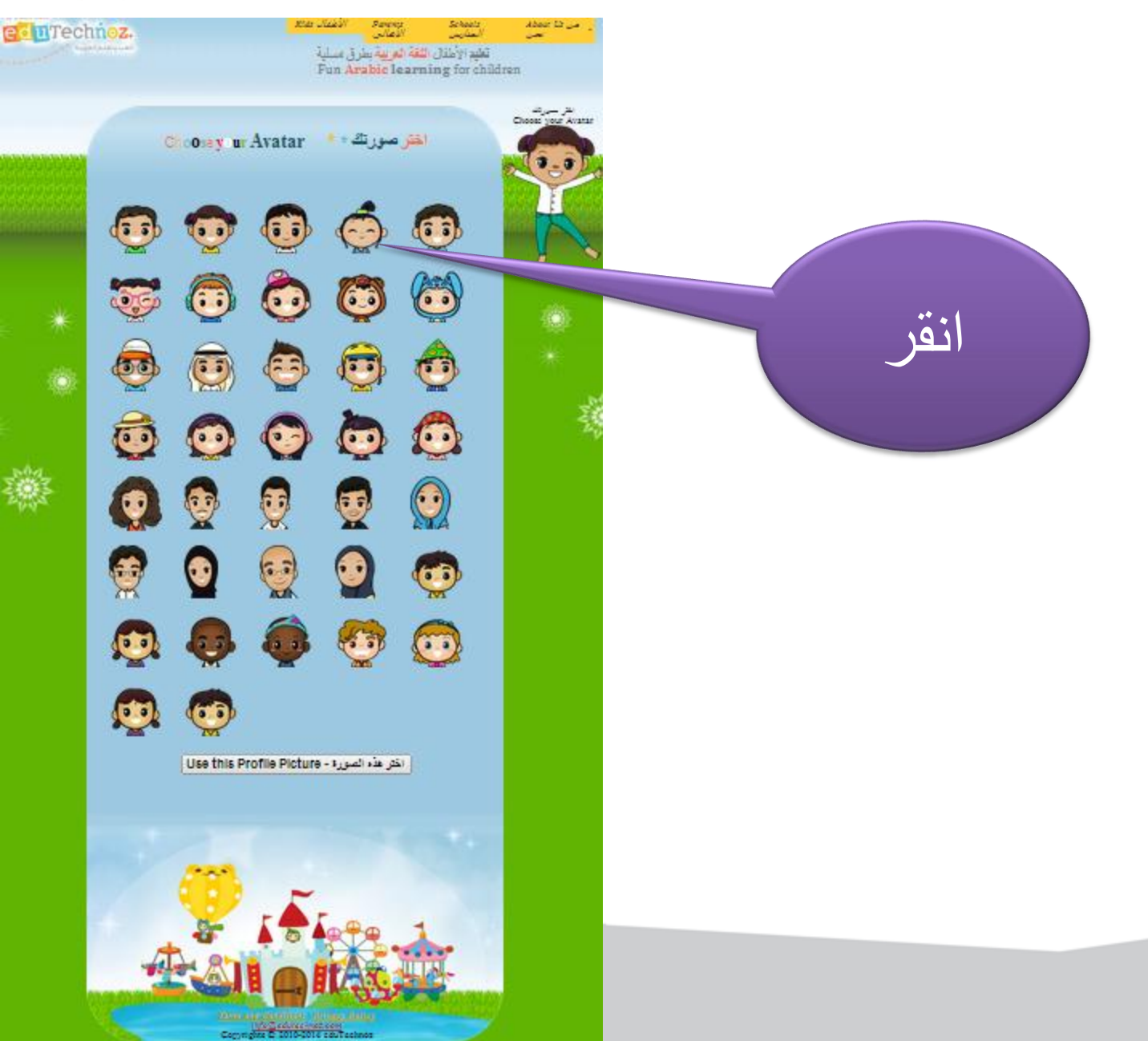

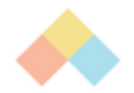

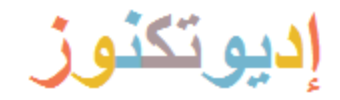

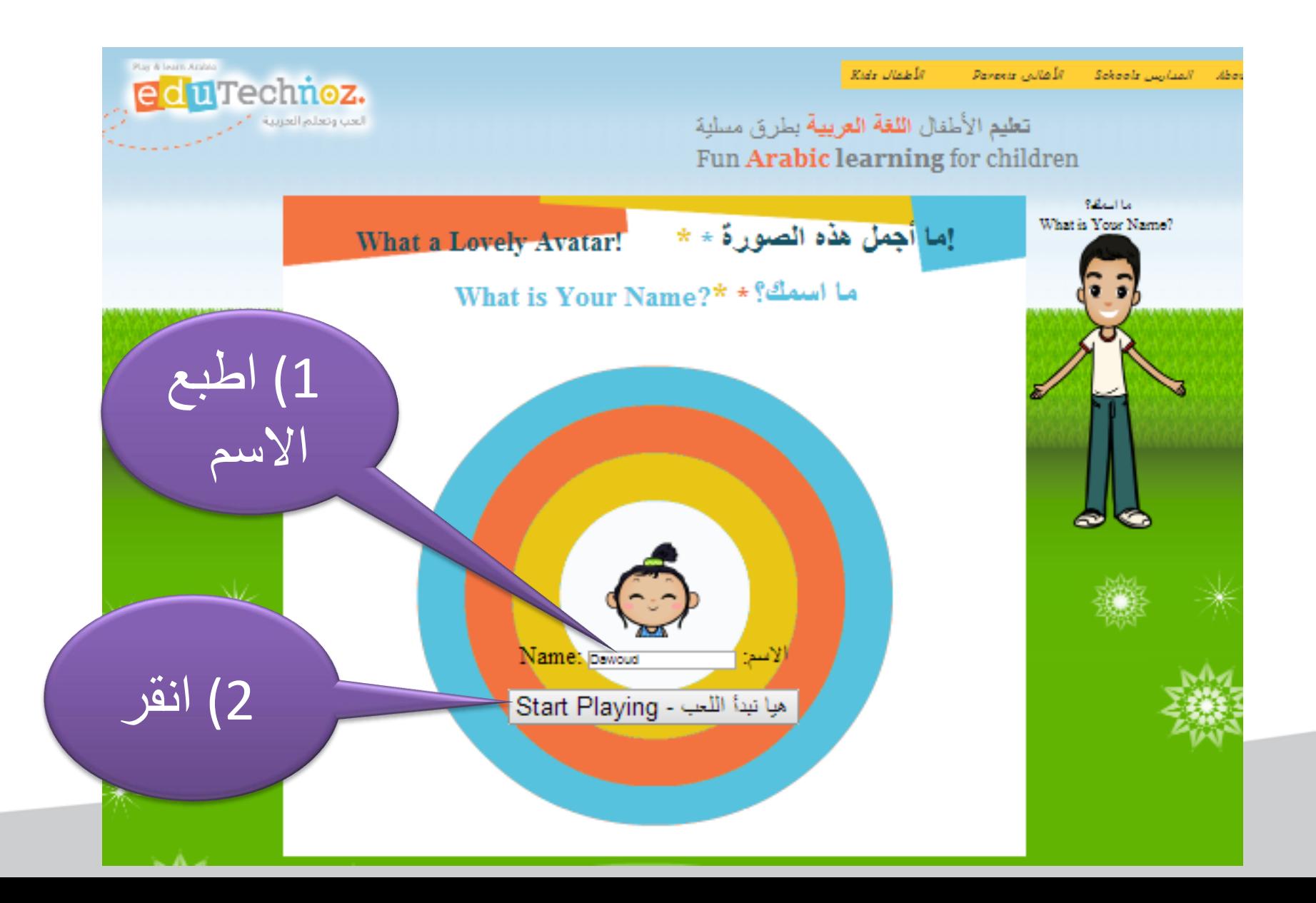

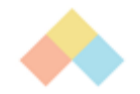

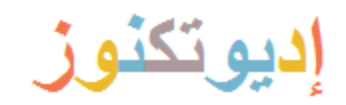

### تم تغيير الصورة

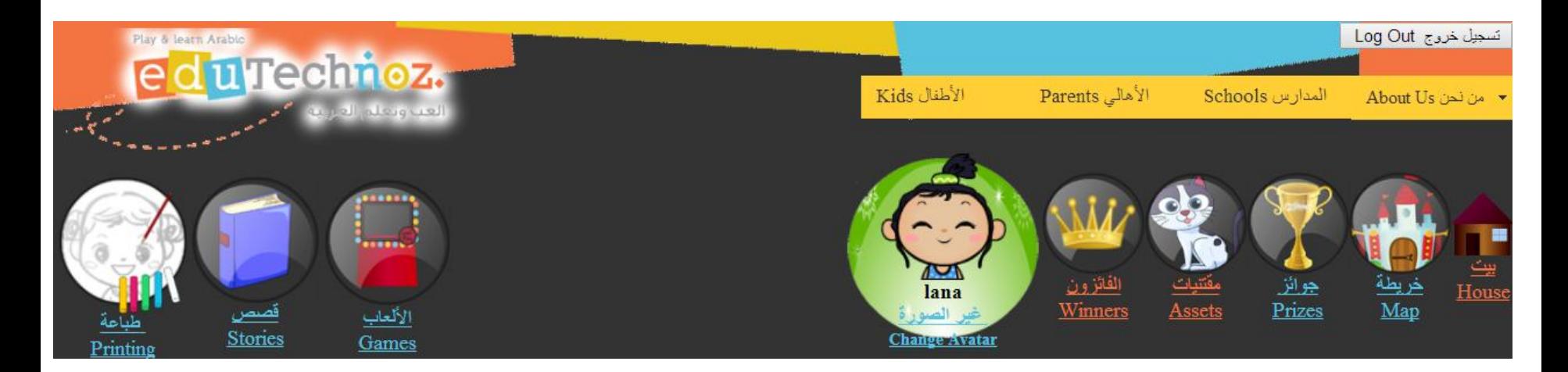

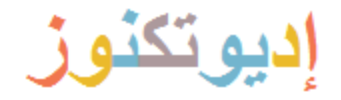

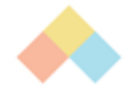

## لعب األلعاب التعليمية الممتعة

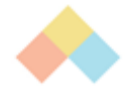

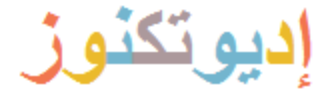

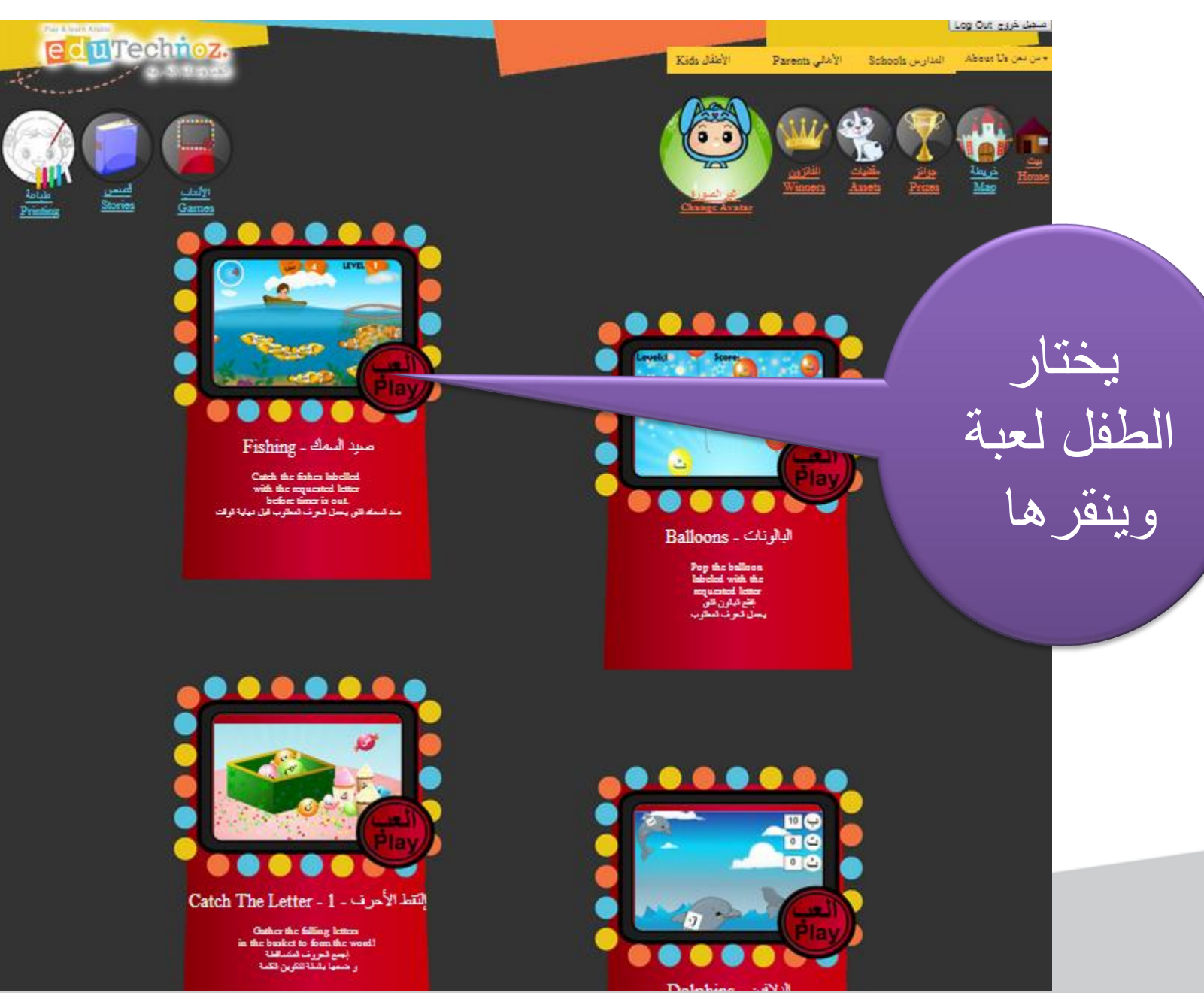

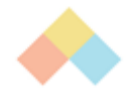

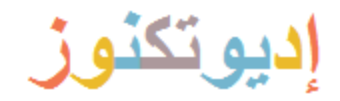

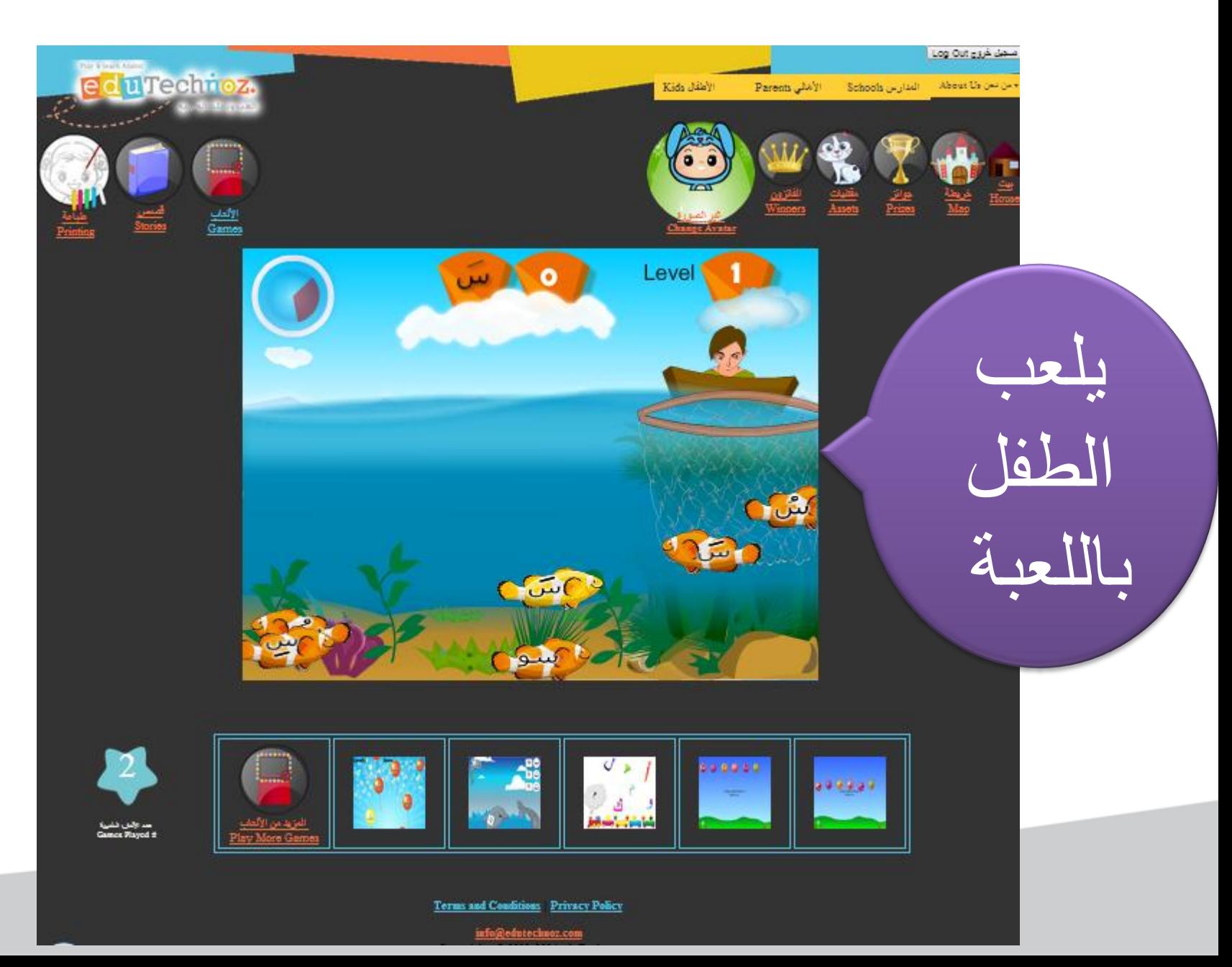

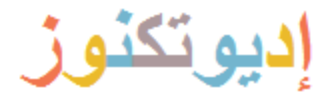

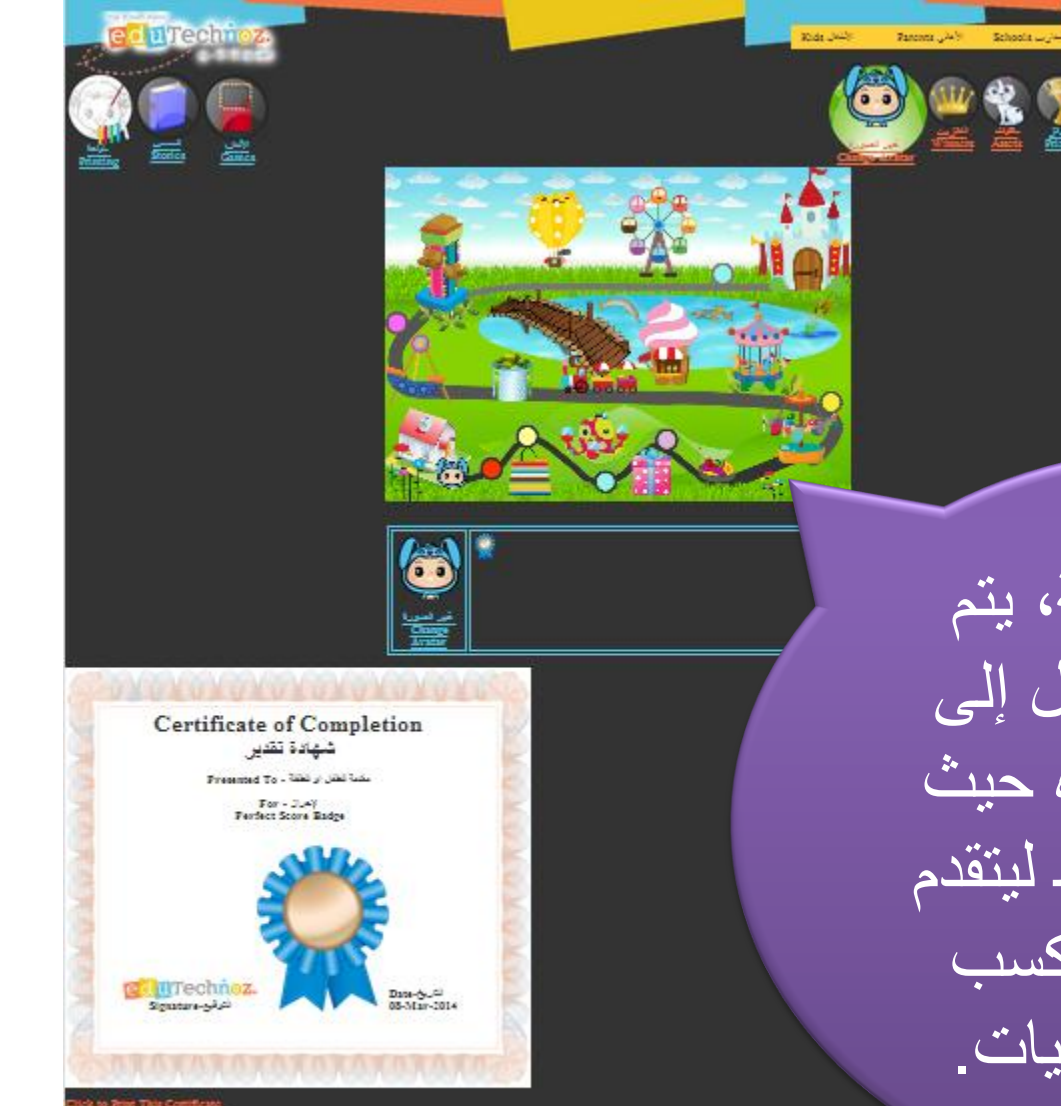

بعد انتهاء اللعبة، يتم إعادة توجيه الطفل إلى صفحة النتائج هذه حيث يجمع الطفل النقاط ليتقدم في الخريطة وليكسب الشهادات والميداليات.

Log Out guy Lin

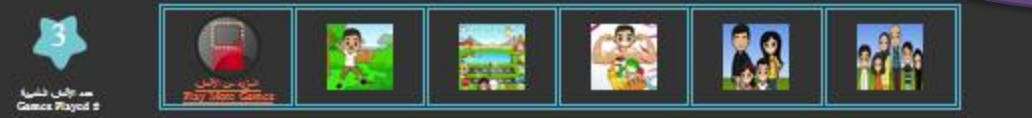

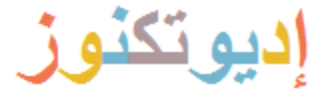

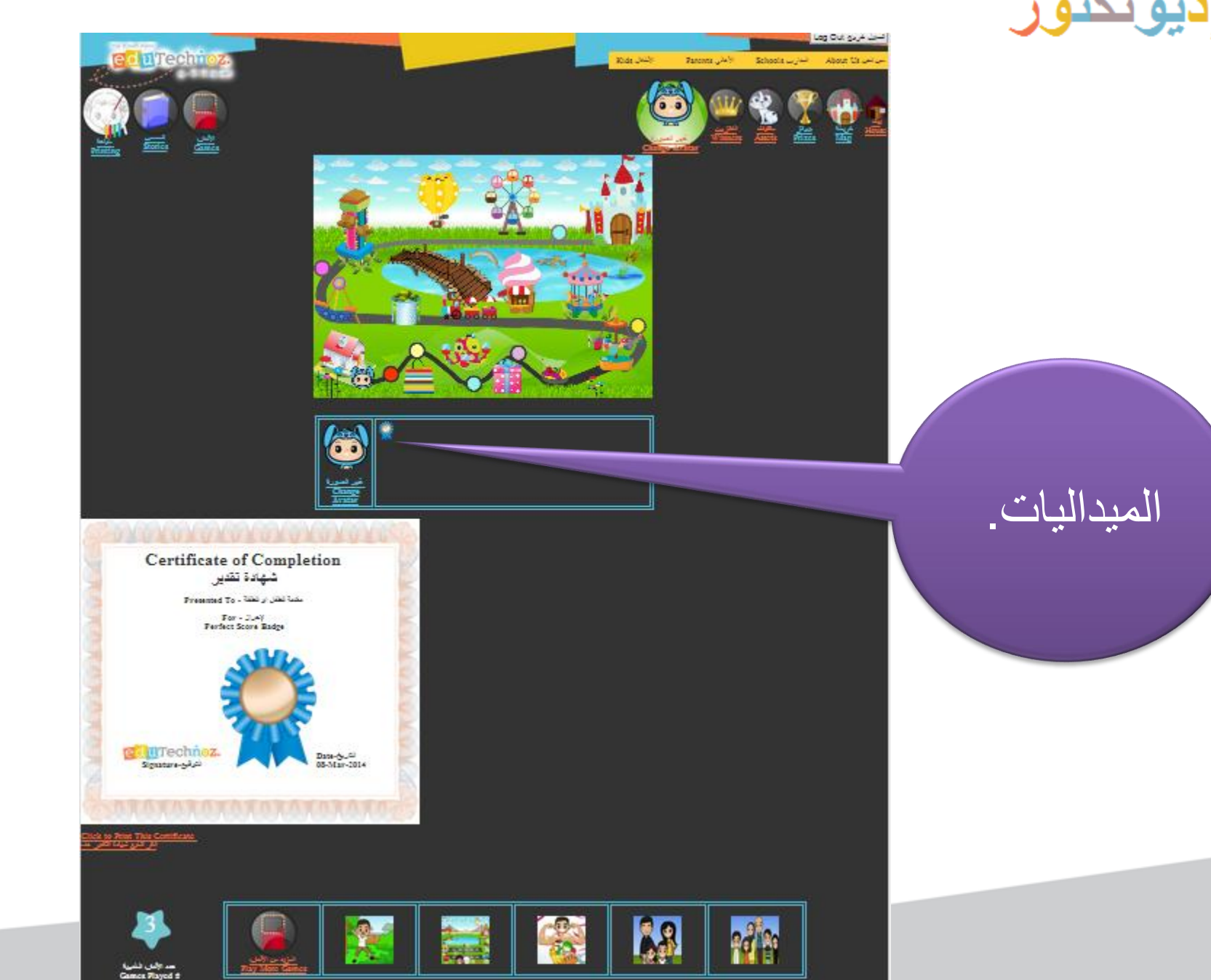

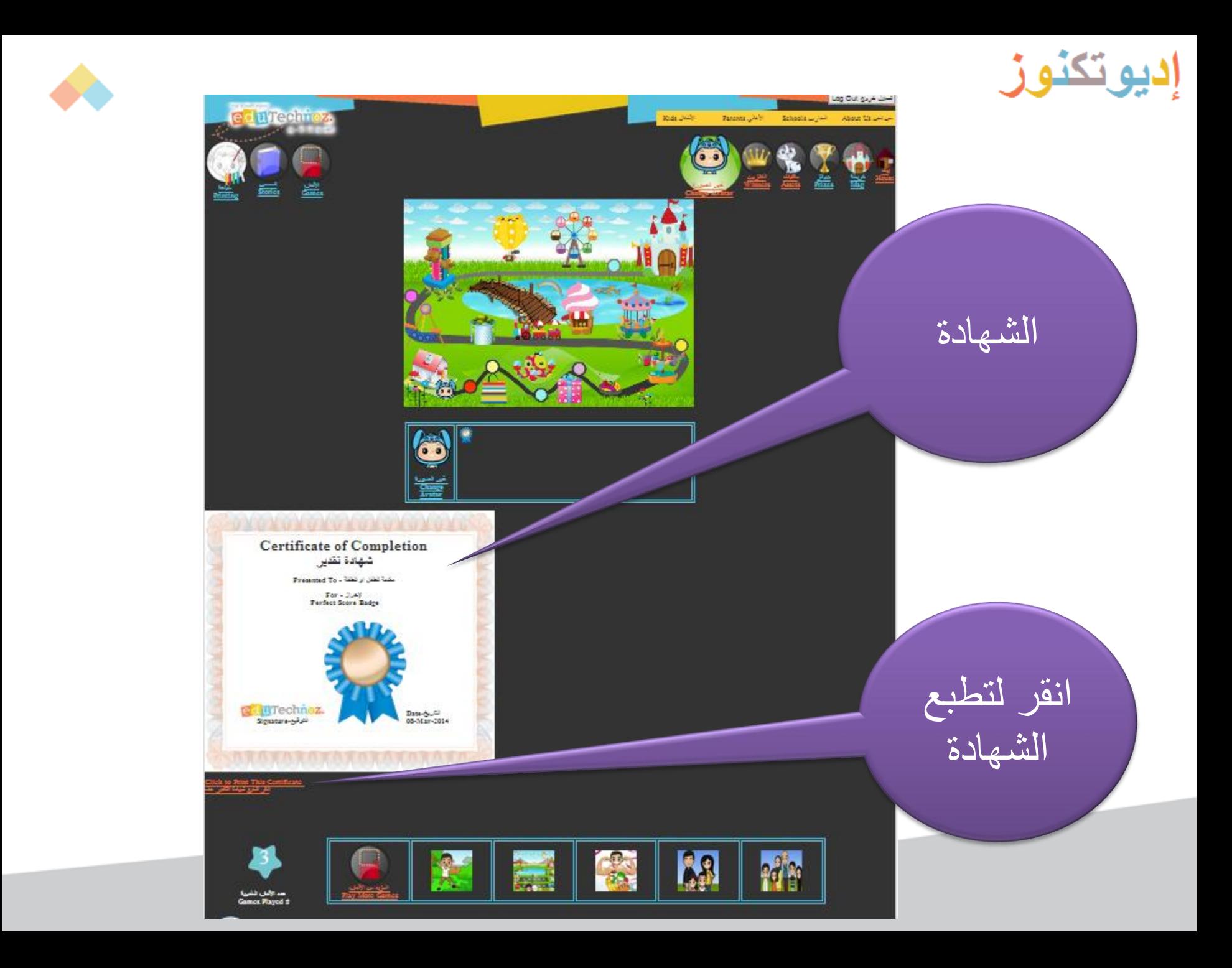

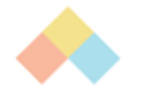

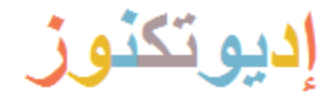

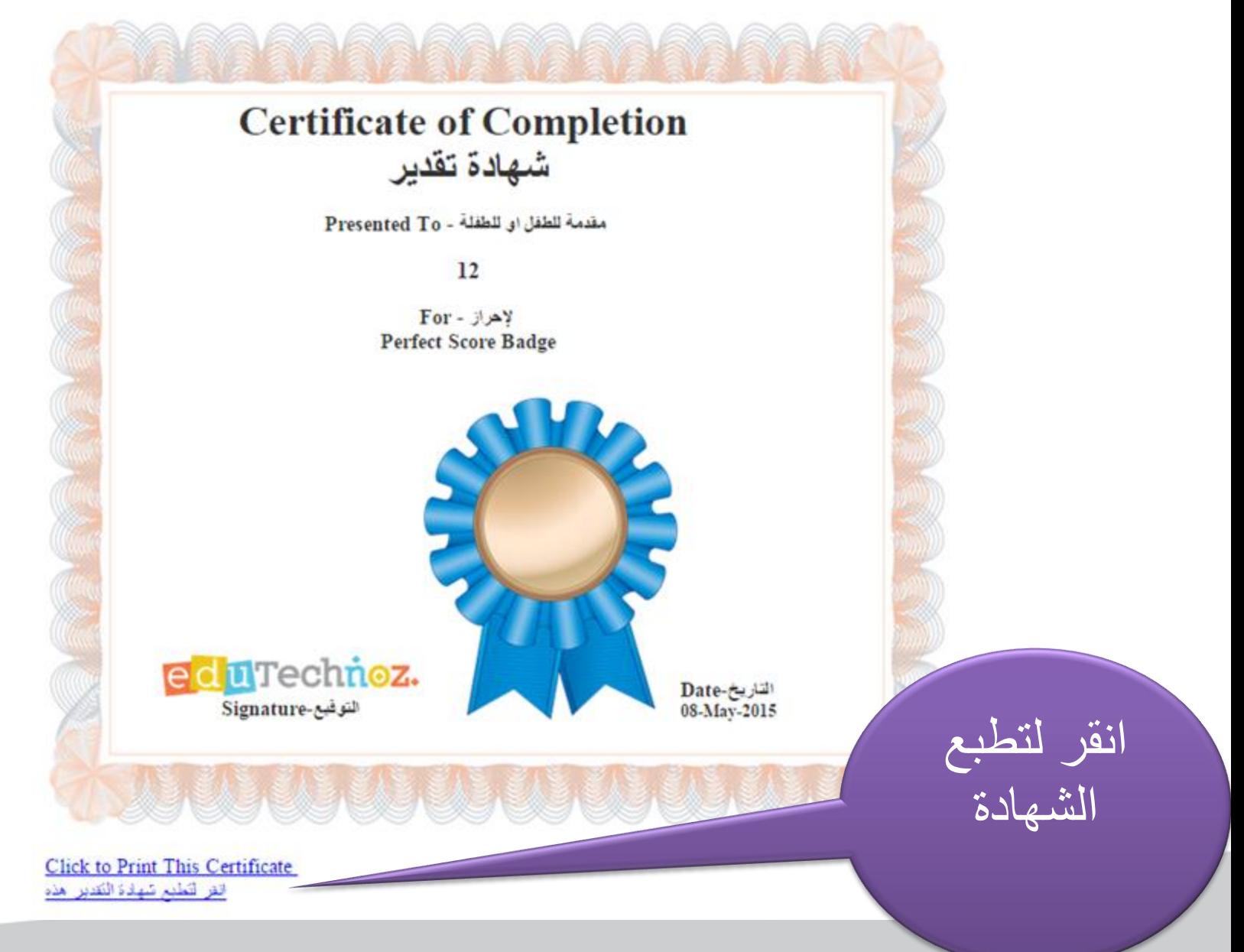

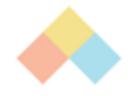

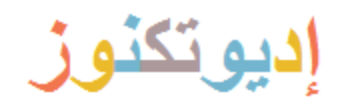

طبعت الشهادة

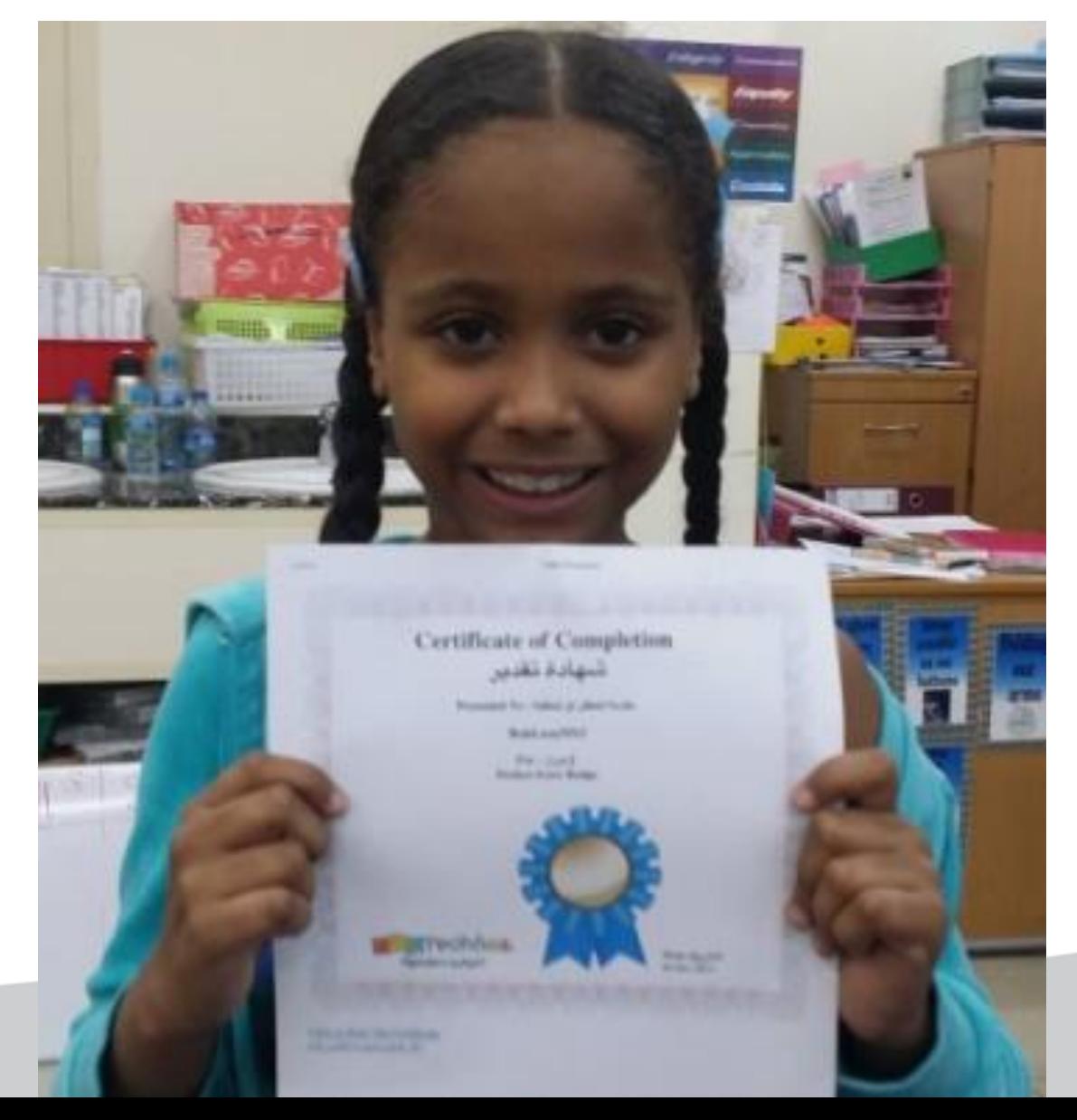

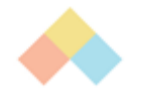

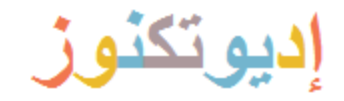

# روابط عالم الطفل

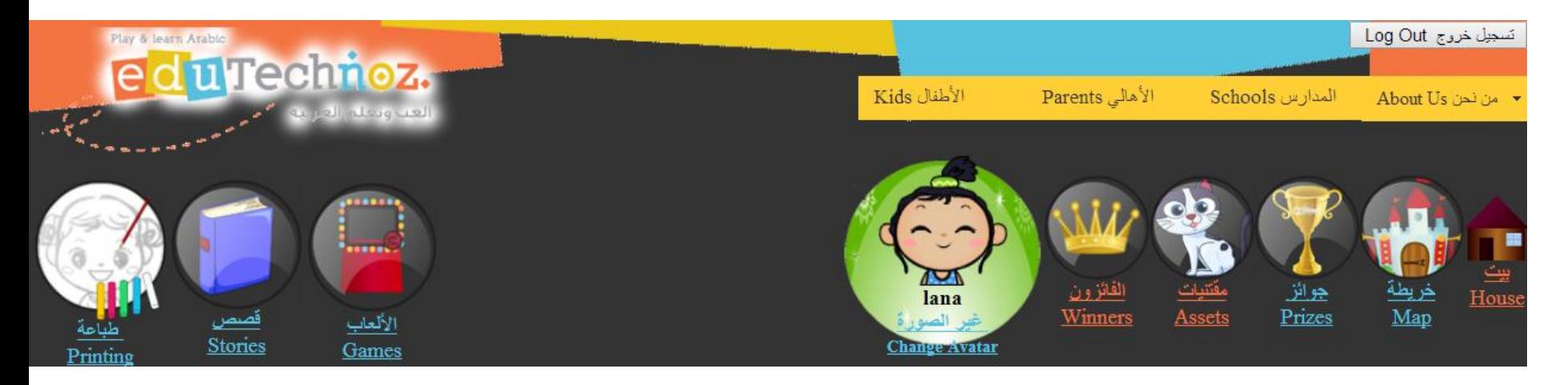

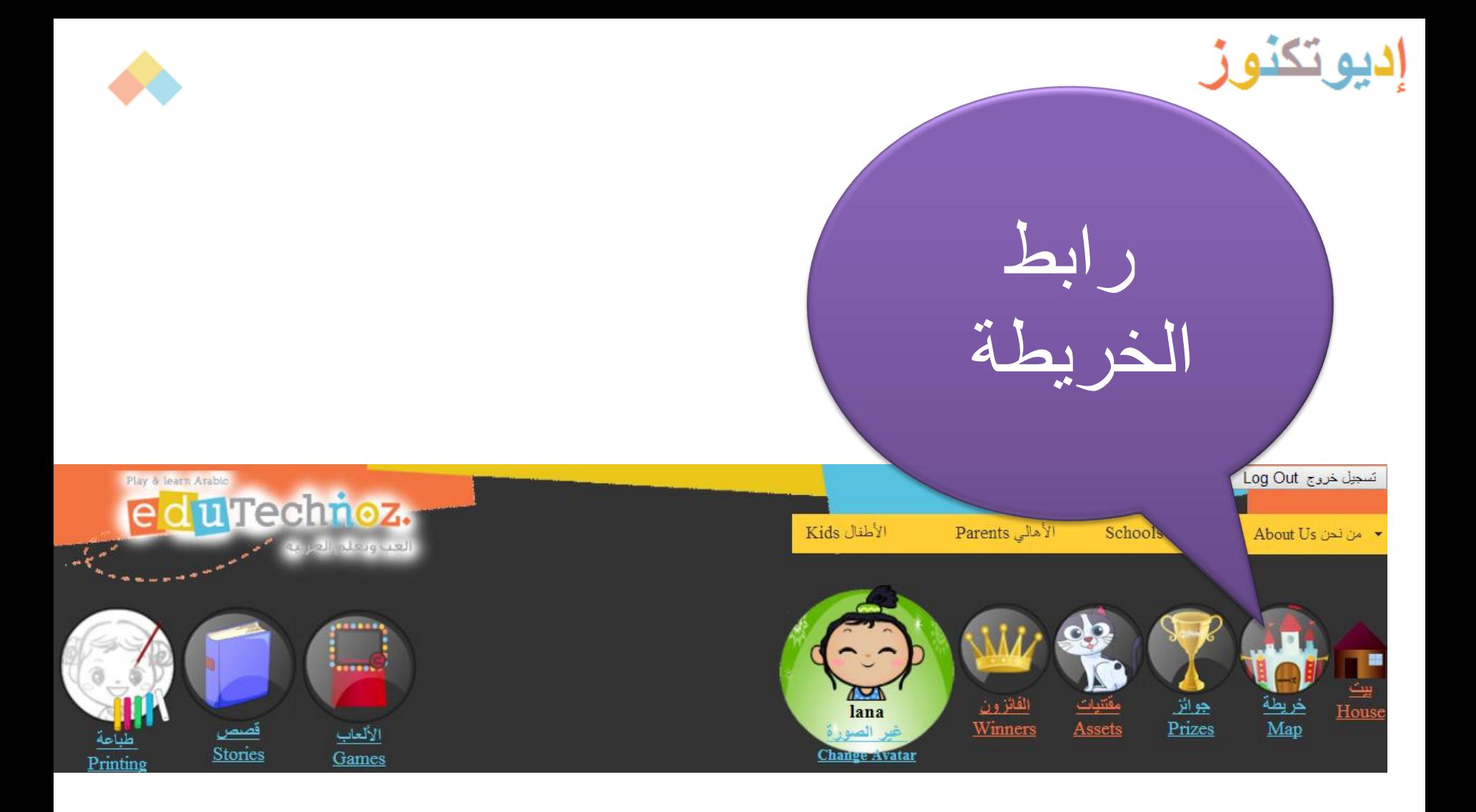

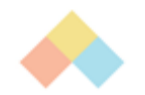

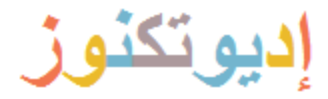

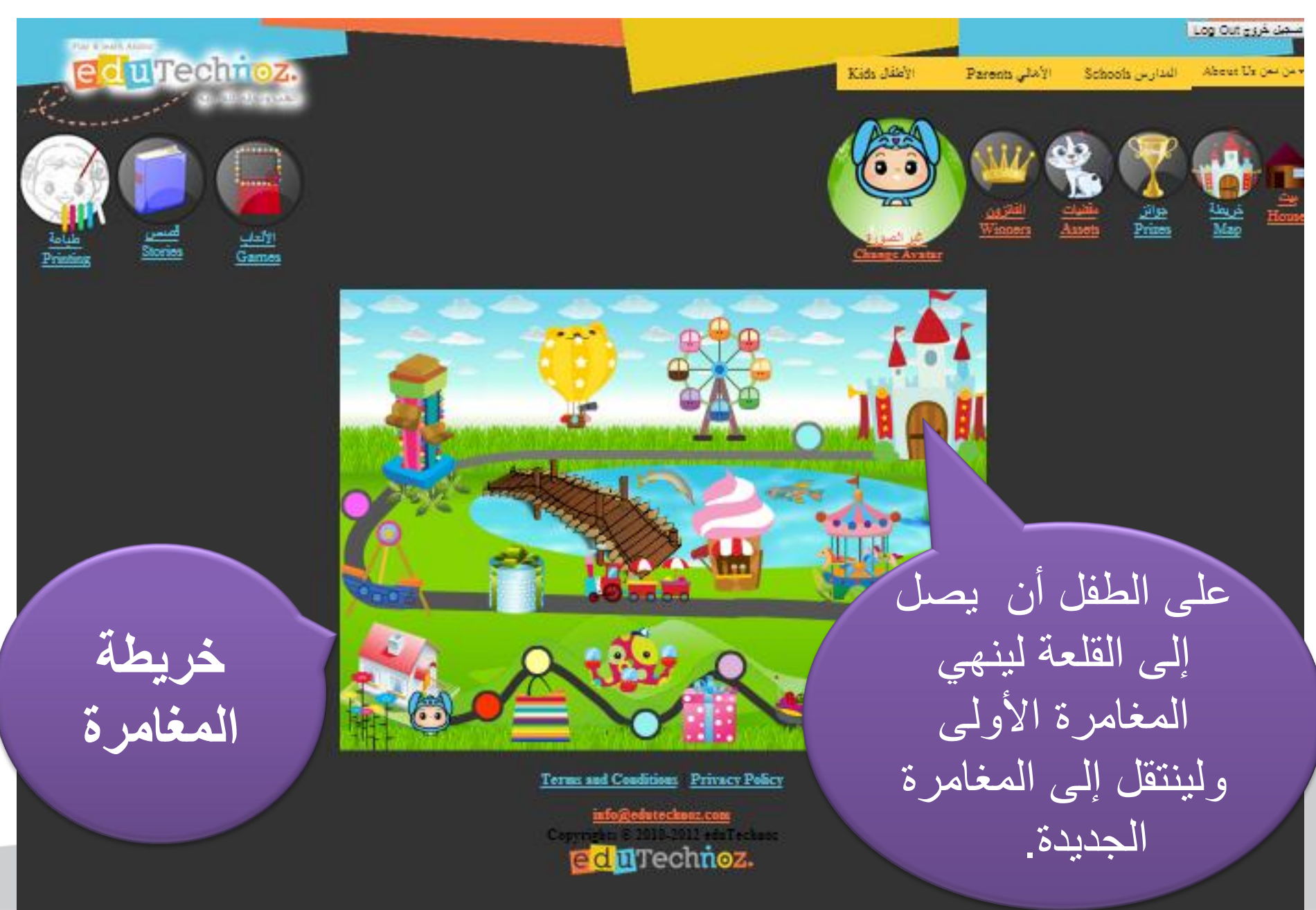

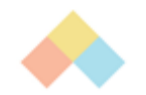

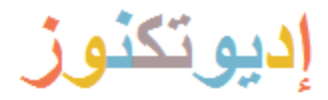

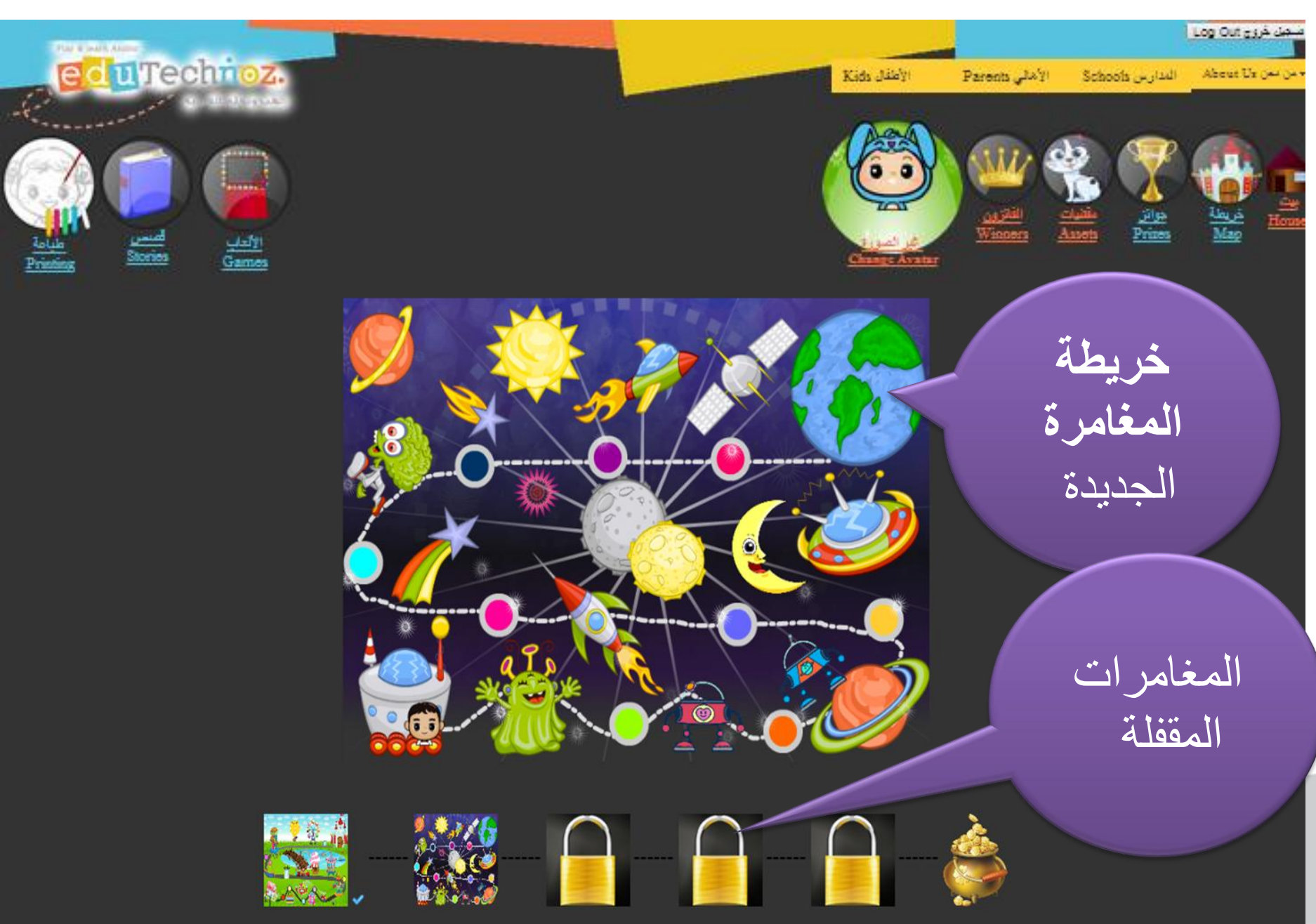

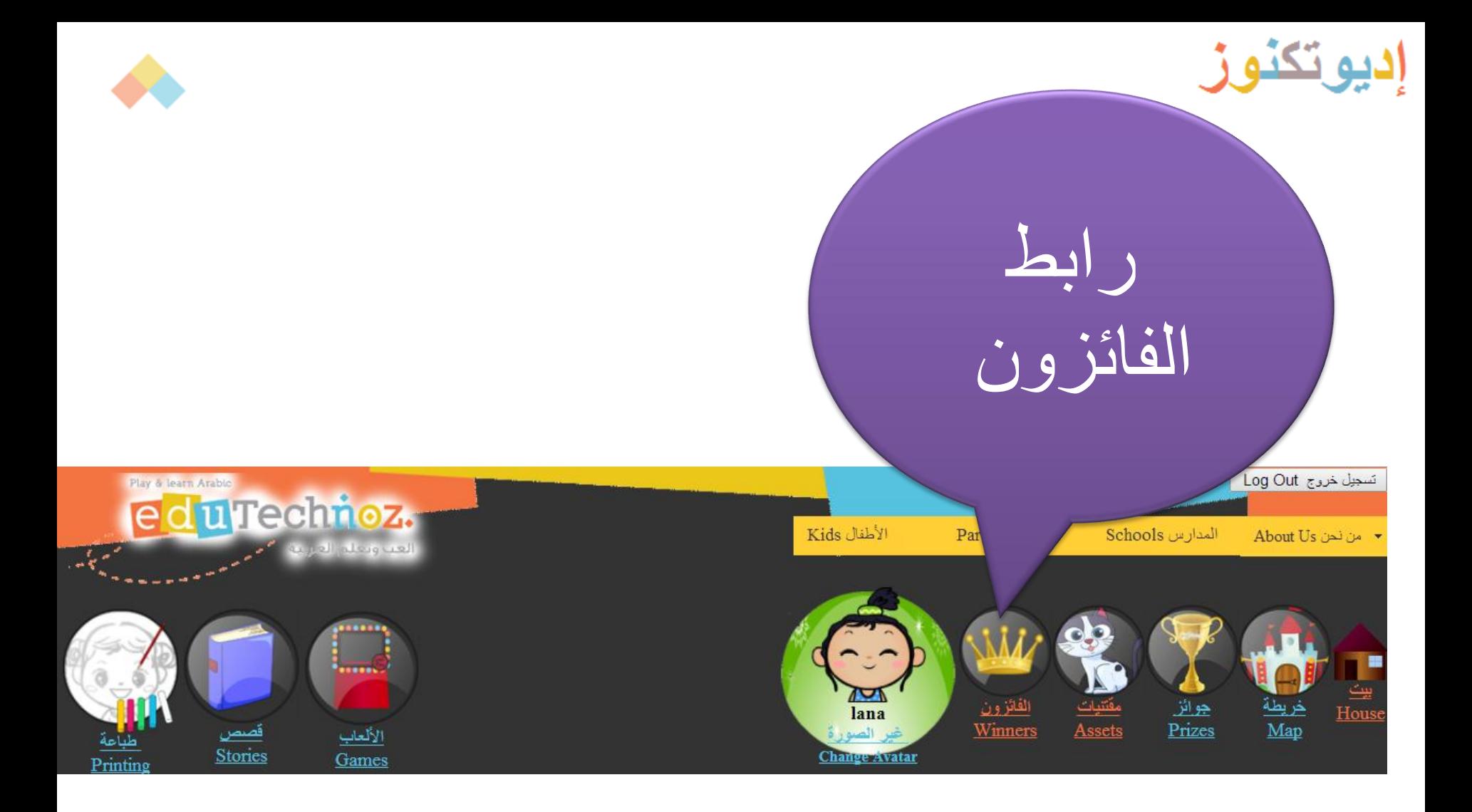

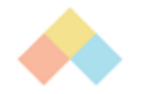

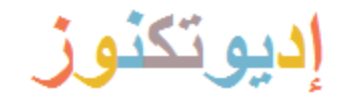

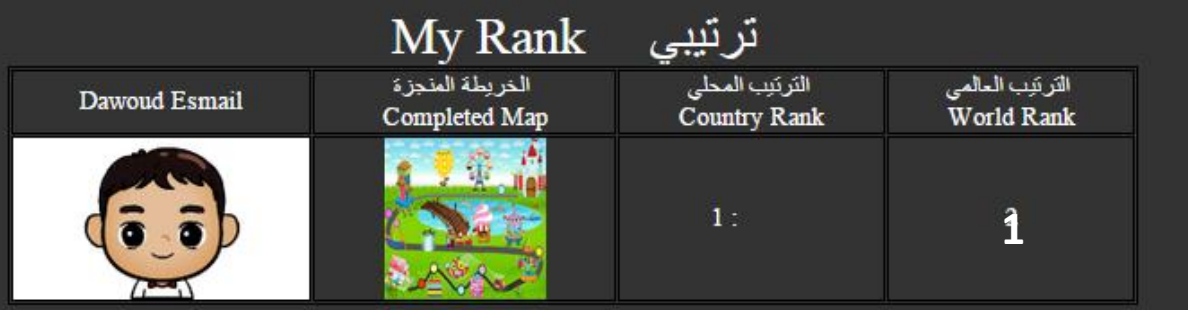

#### Top 50 Children World Wide هفل على مستوى العالم Top 50 Children World Wide

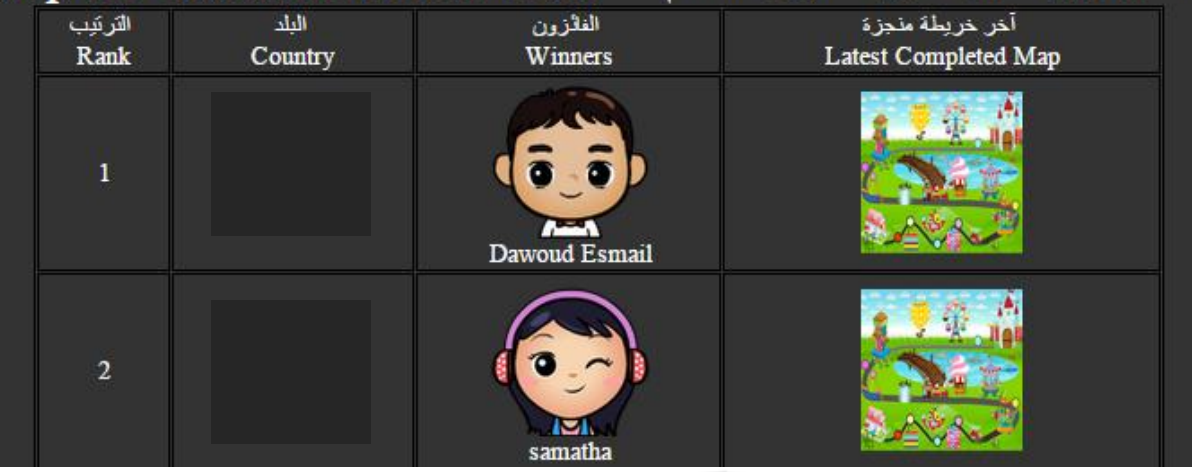

على الطفل أن ينهي المغامرة ليتمكن من معرفة |ترتيبه العالمي<br>| والمحلي.

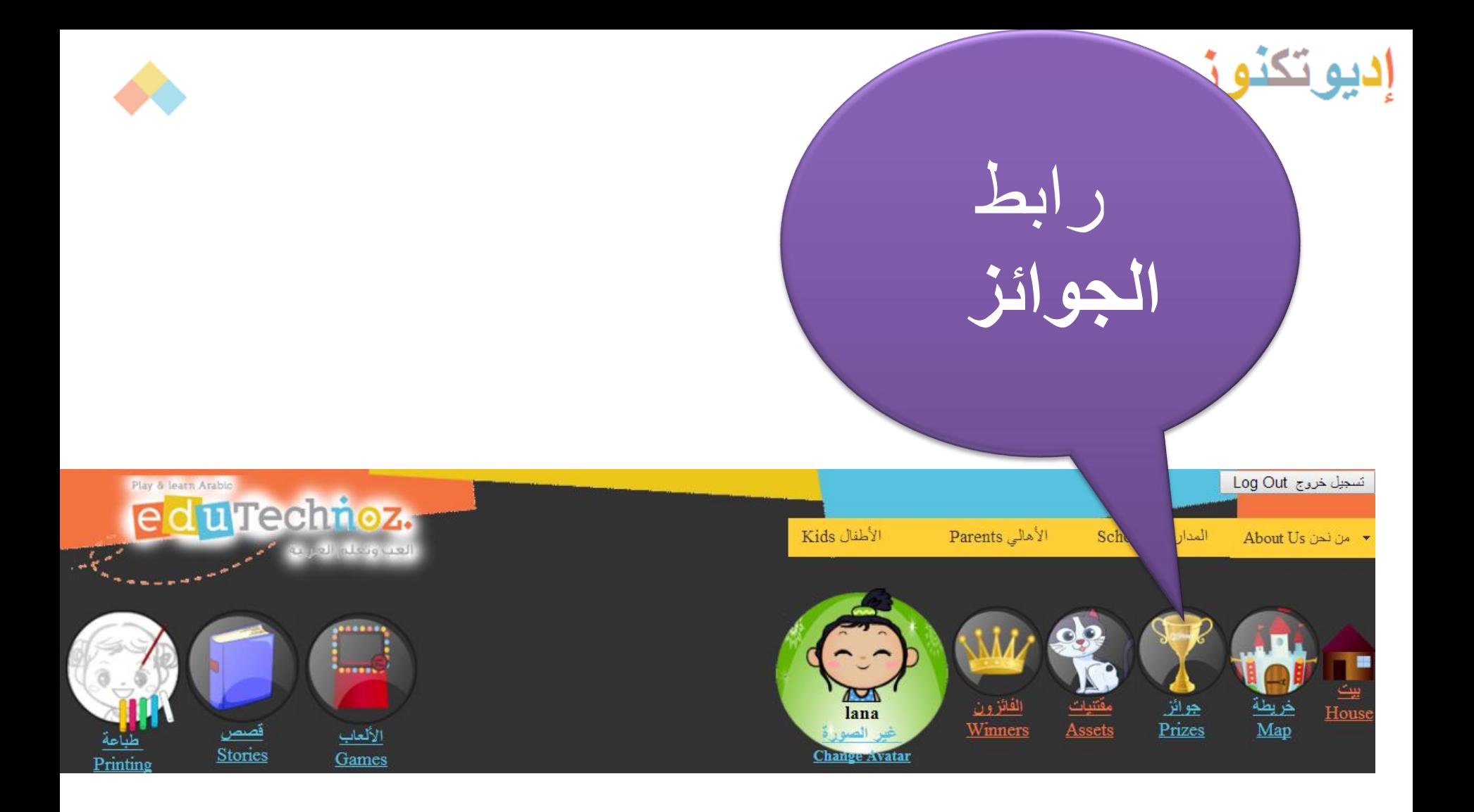

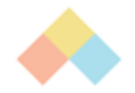

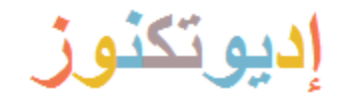

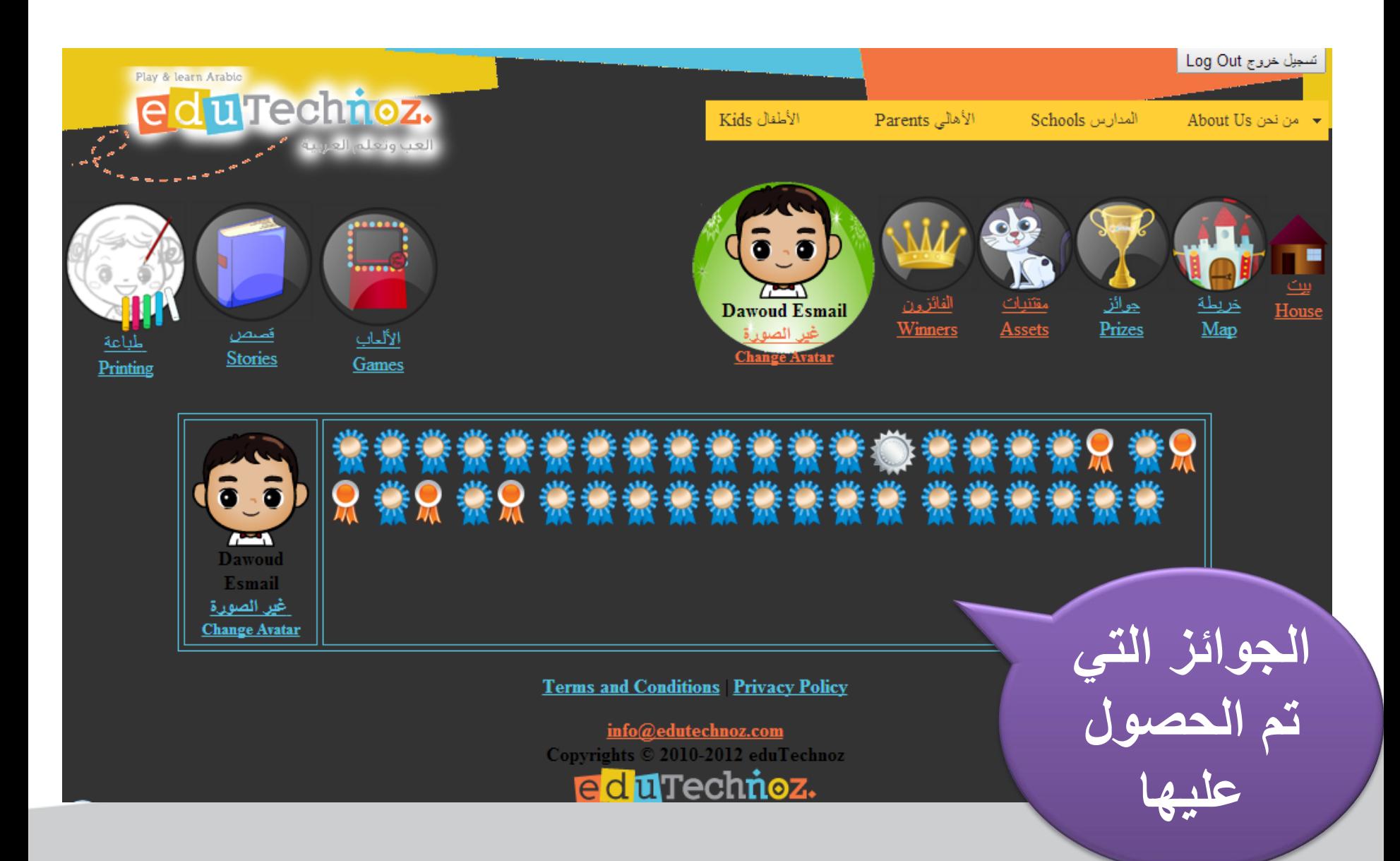

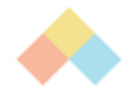

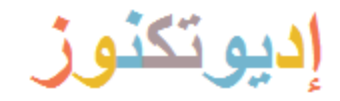

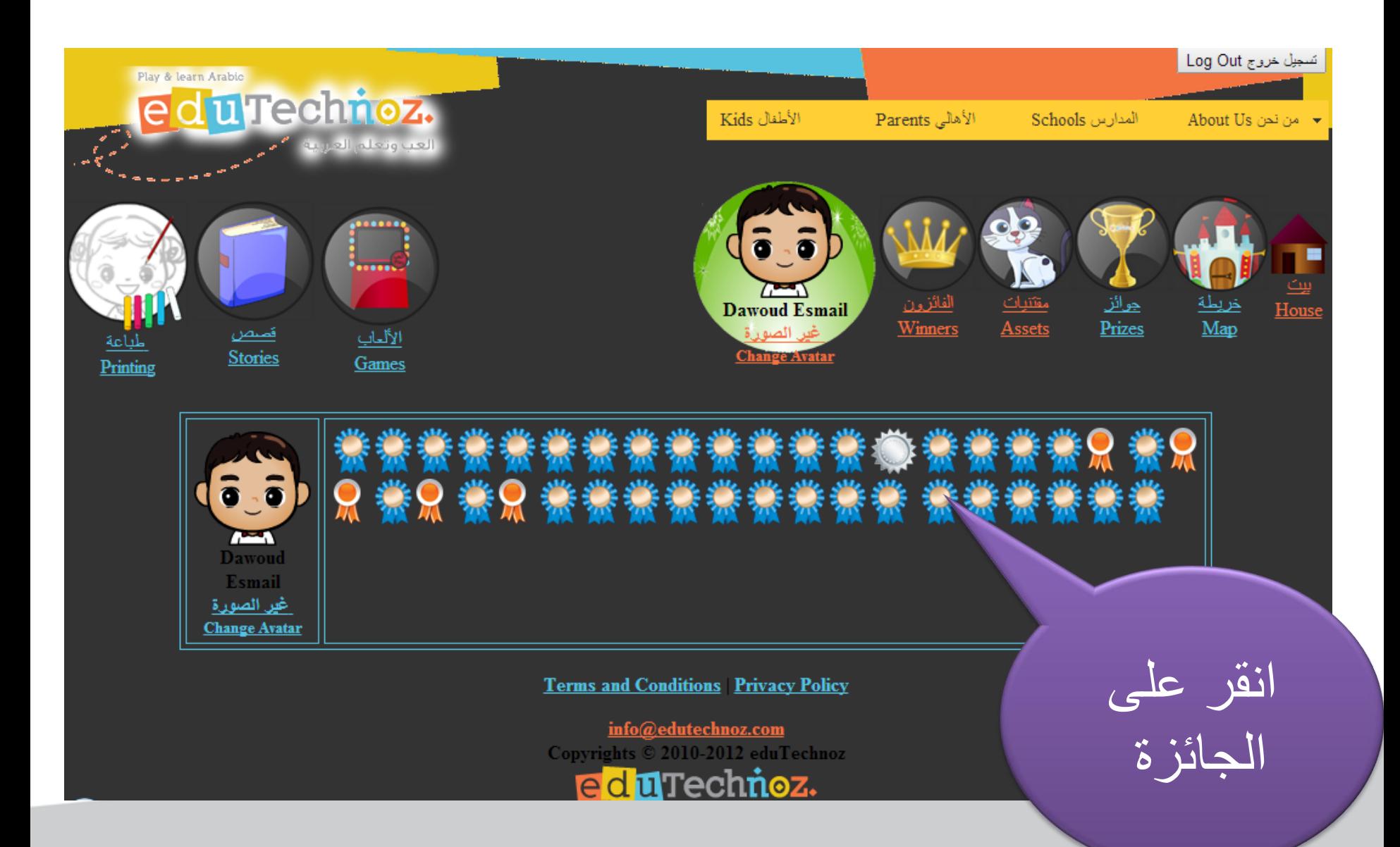

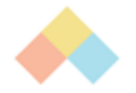

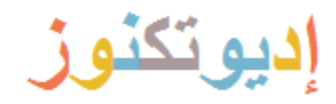

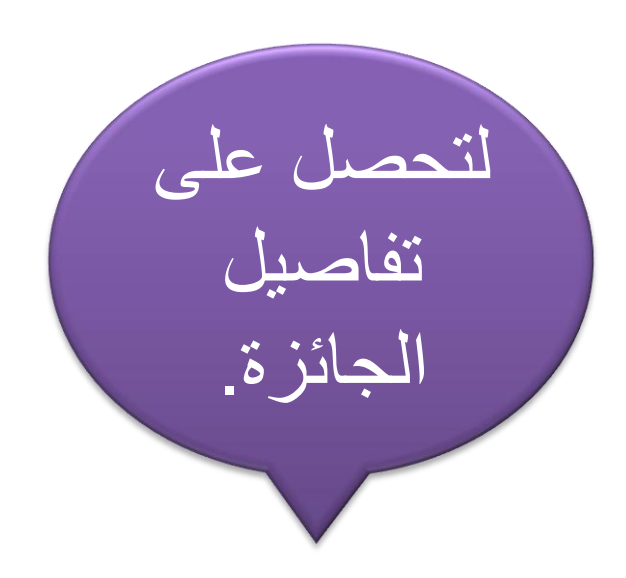

#### تفاصيل الجائزة - Prize Info

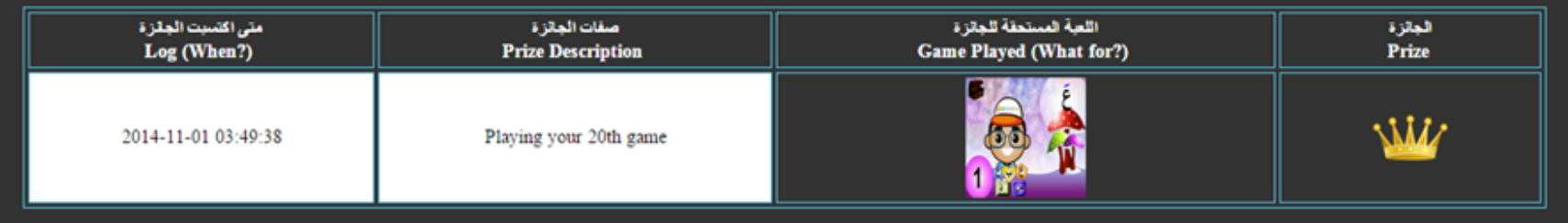

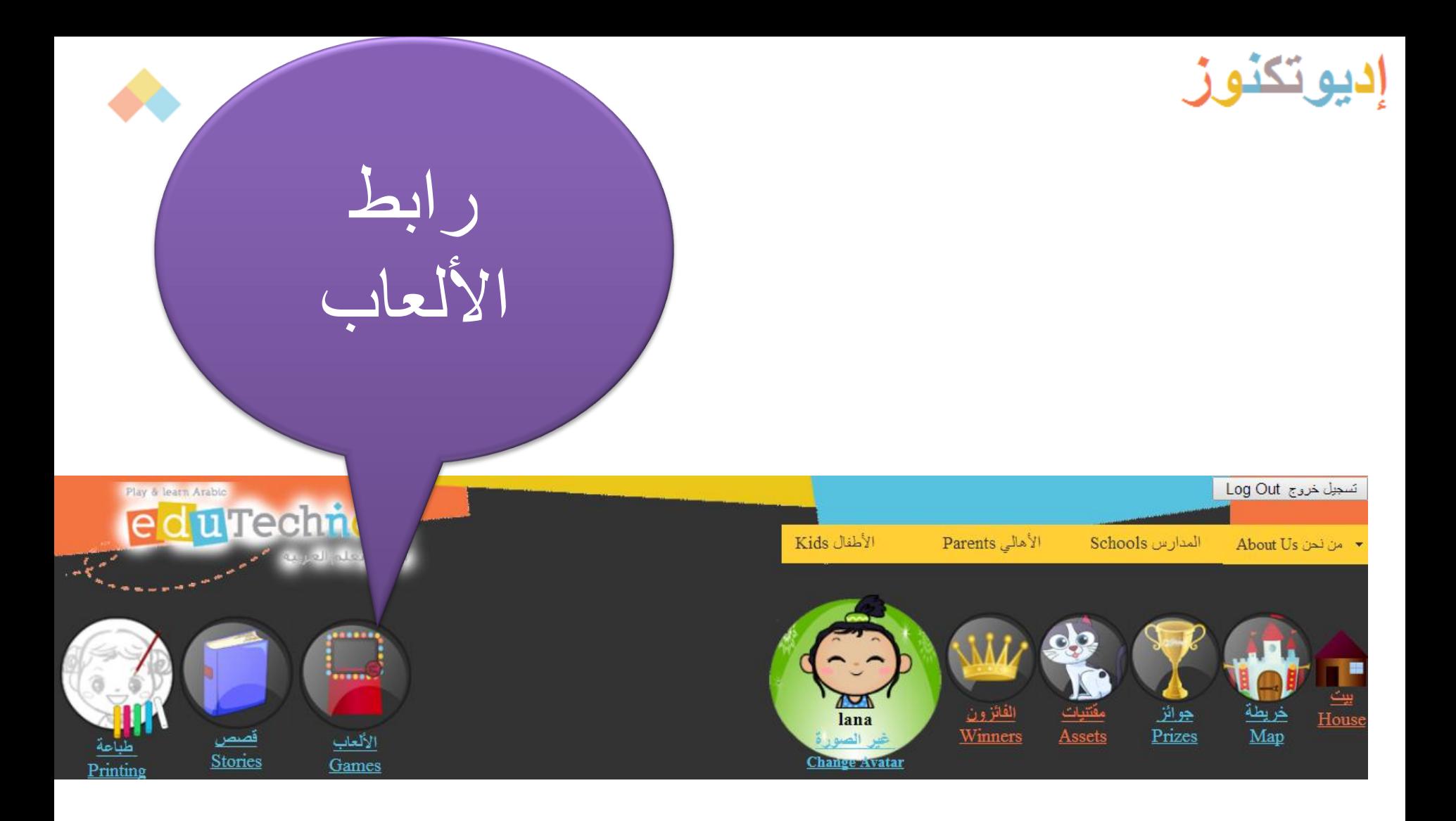

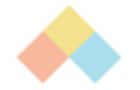

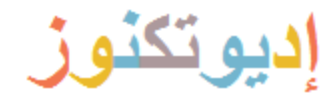

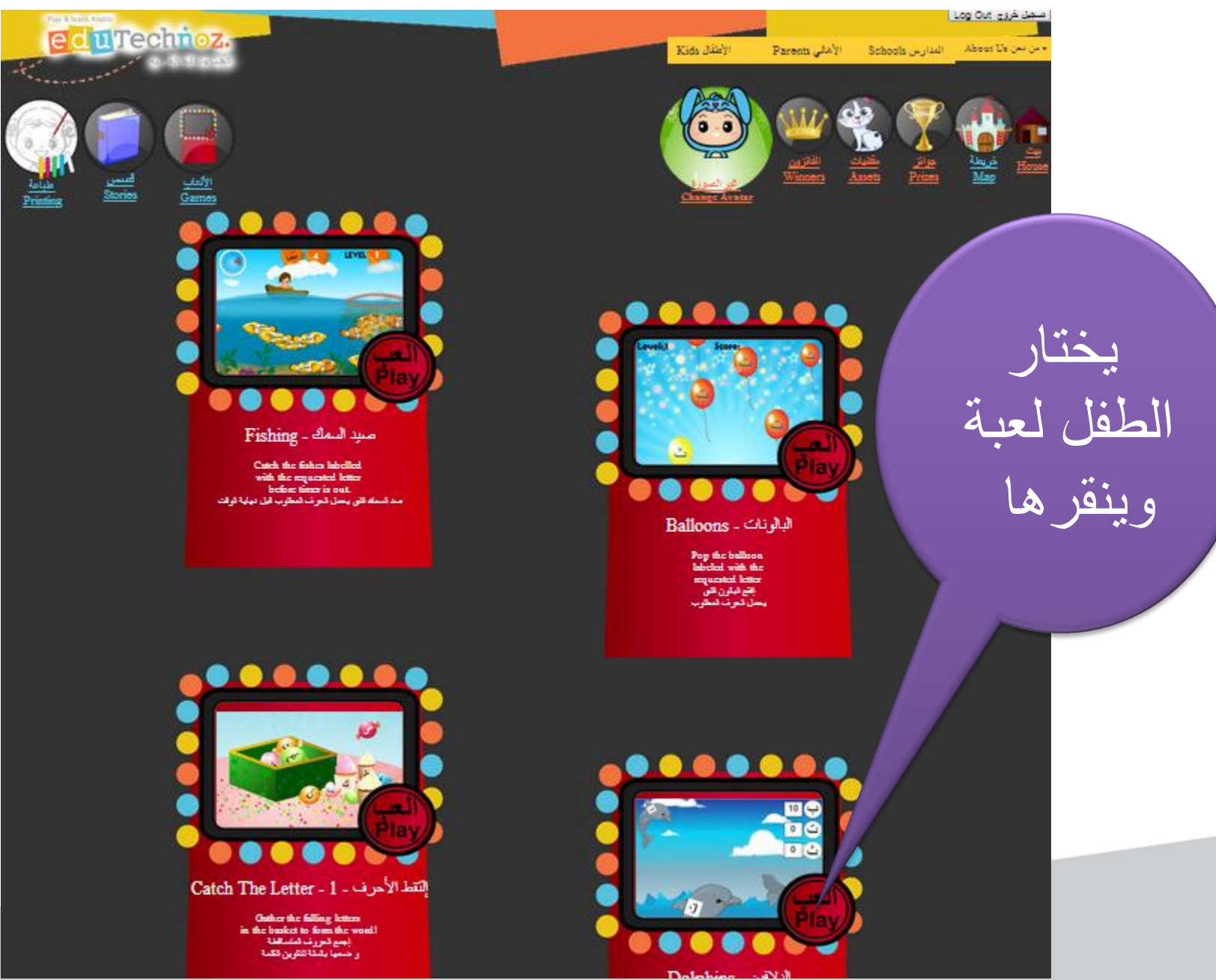

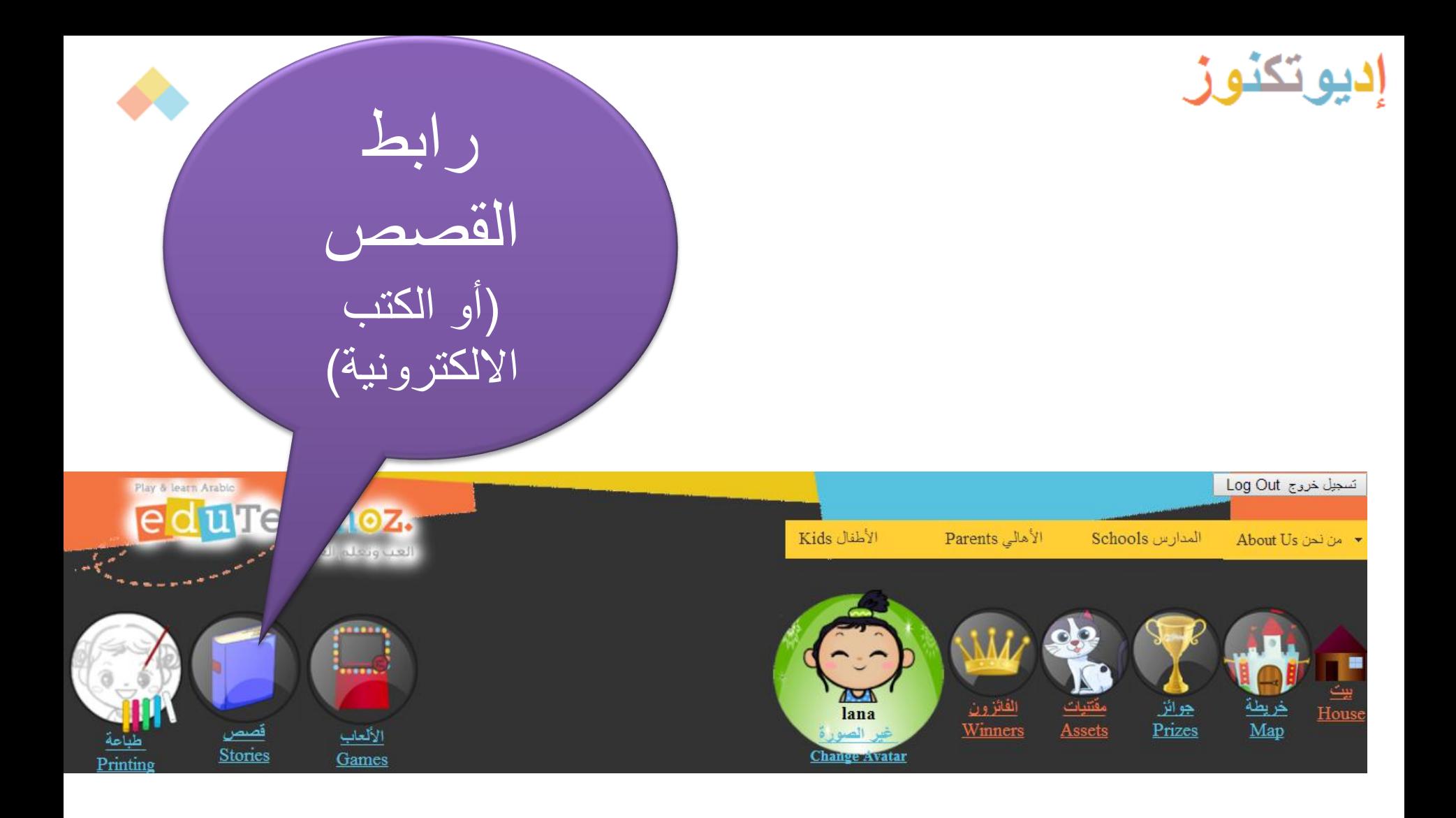

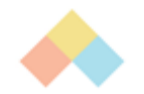

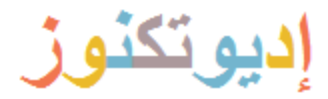

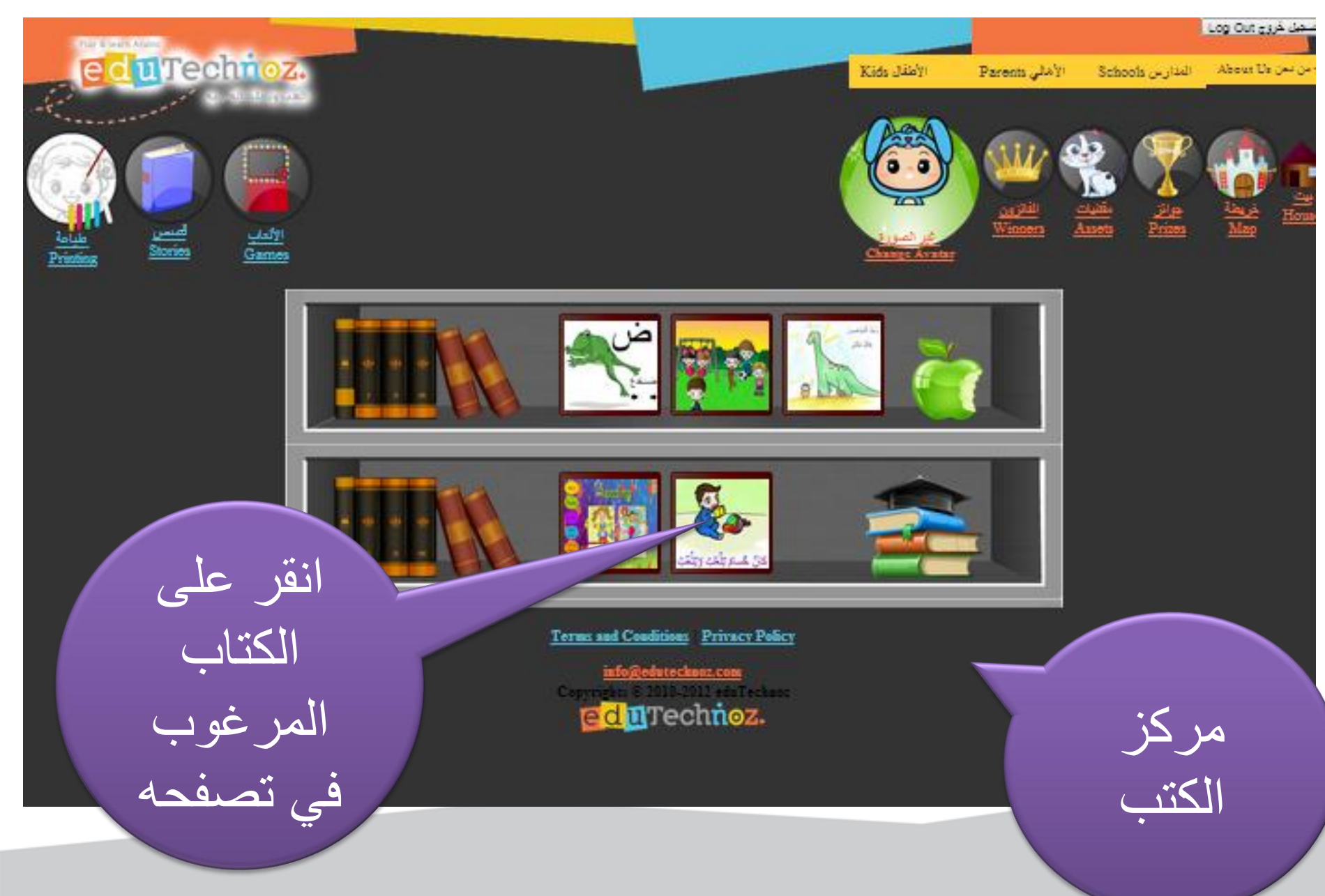

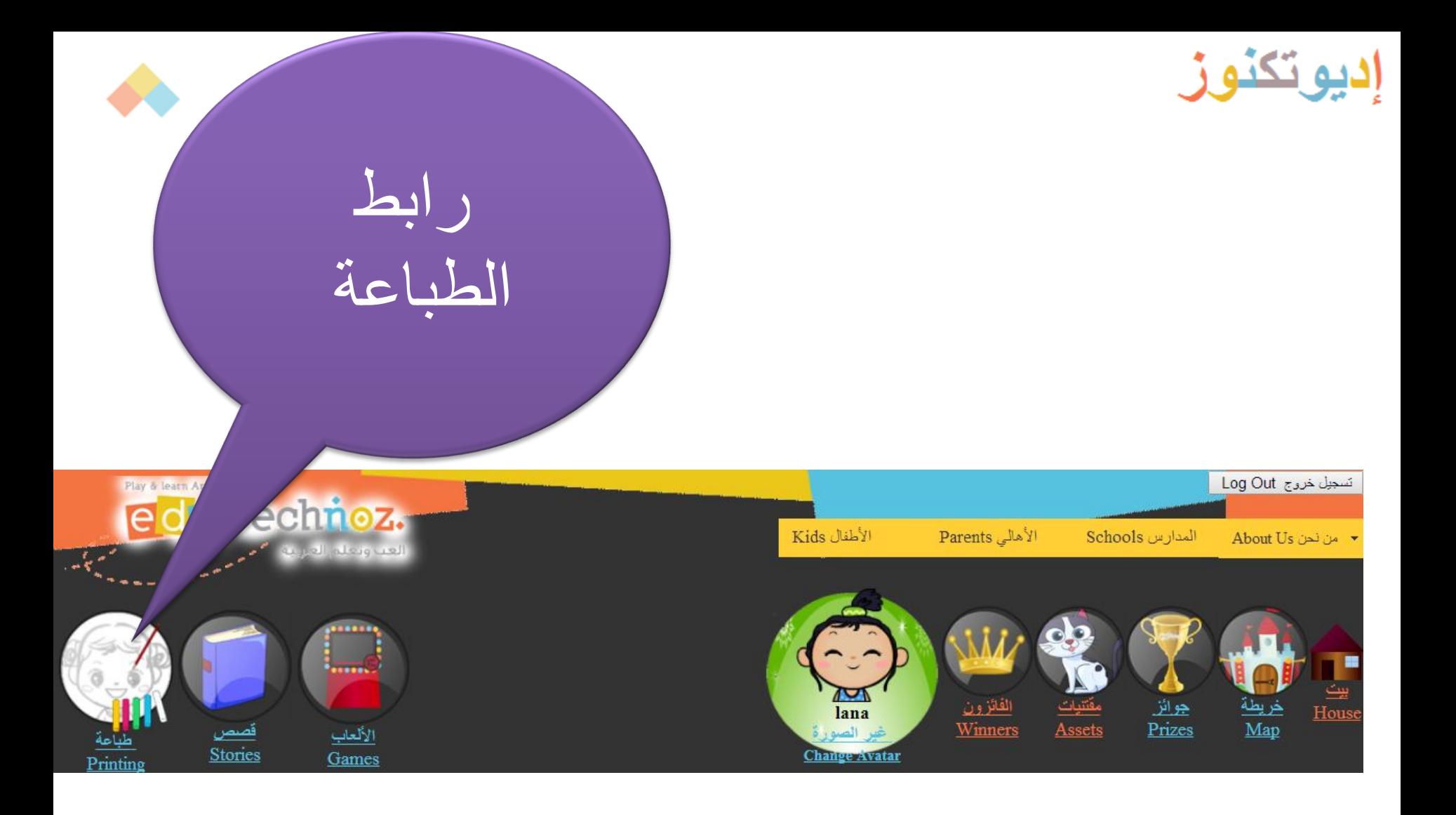

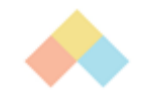

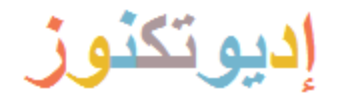

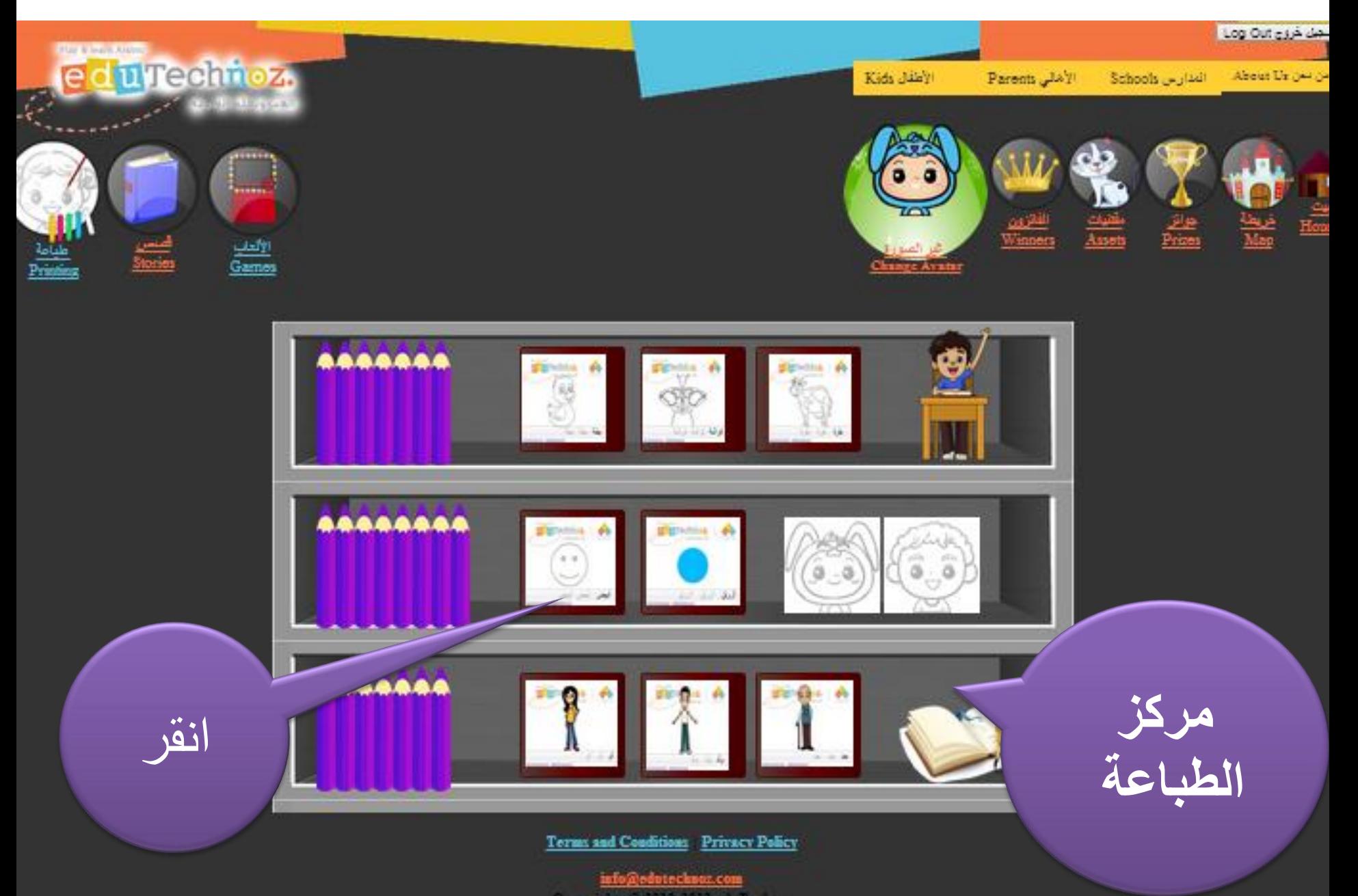

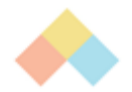

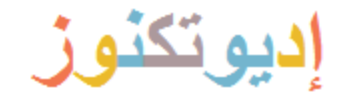

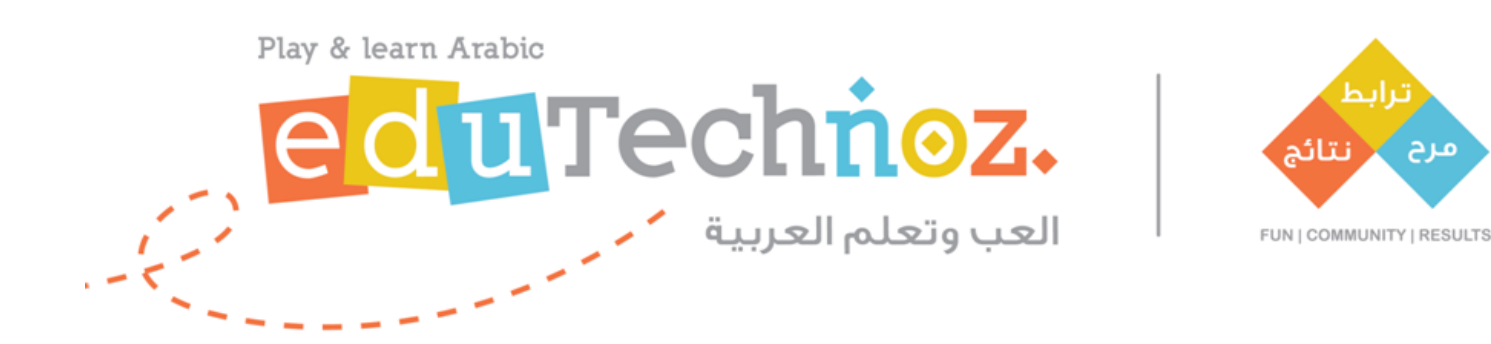

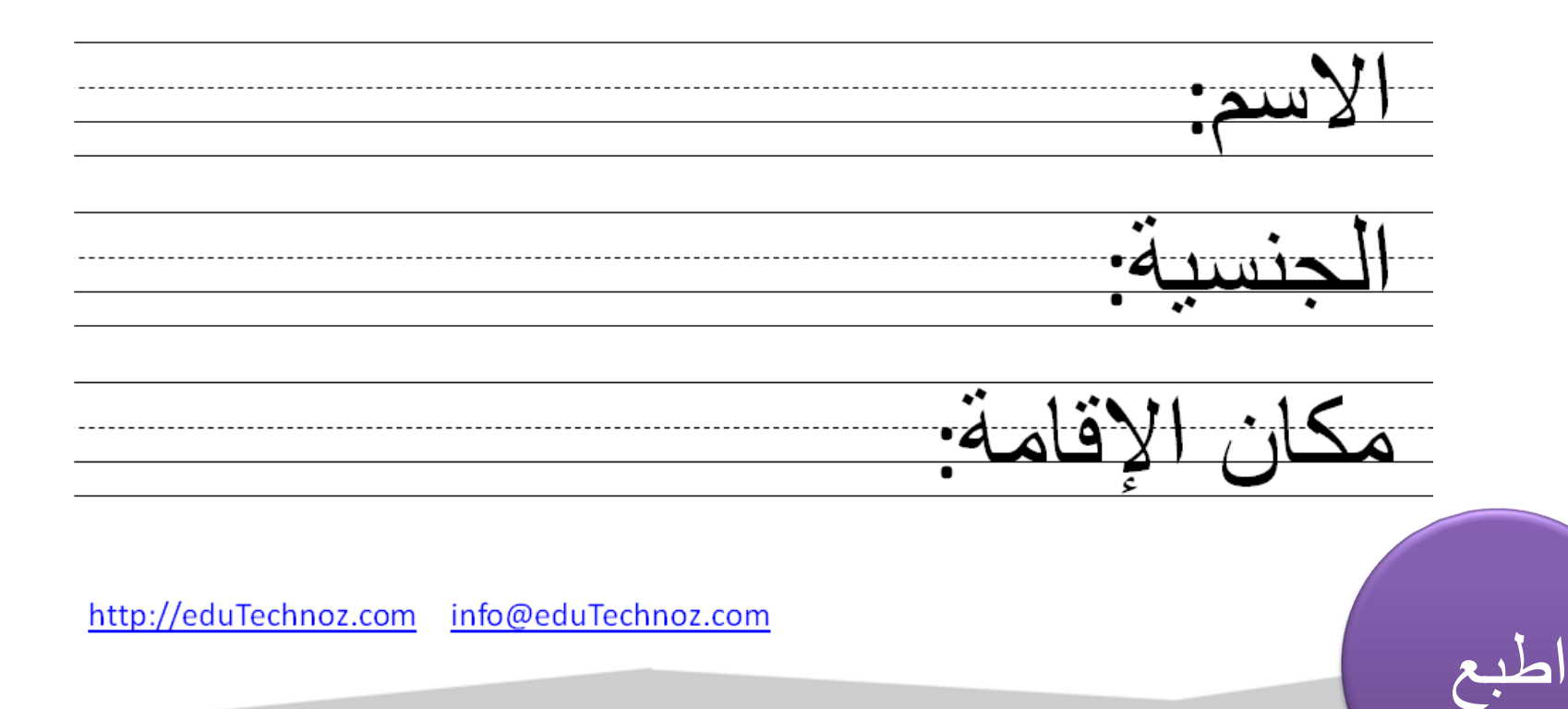

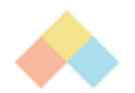

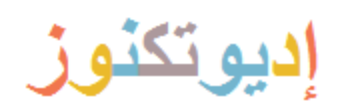

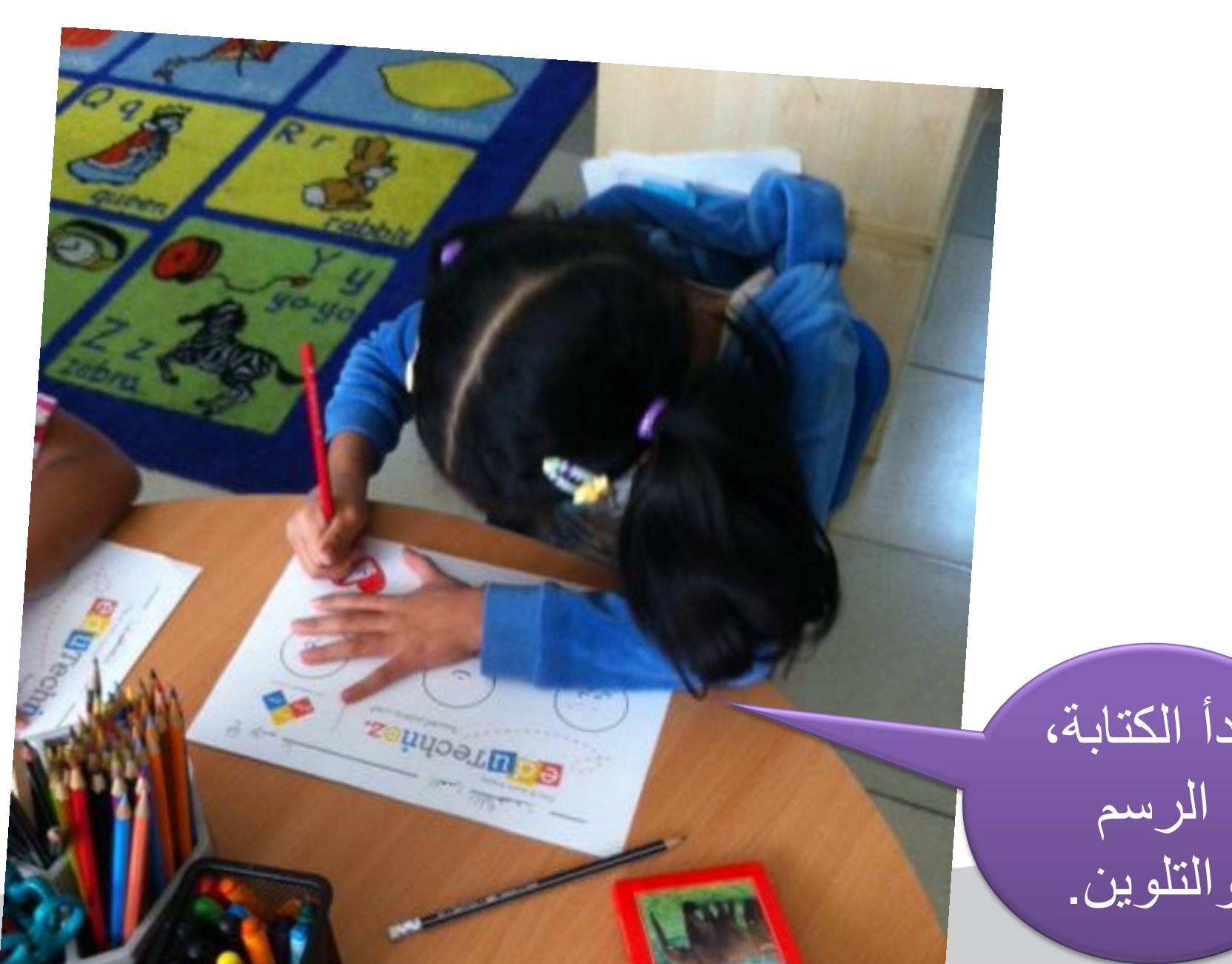

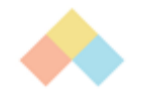

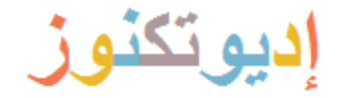

# تسجيل الخروج

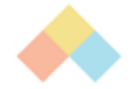

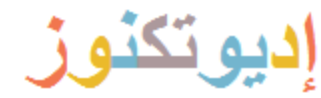

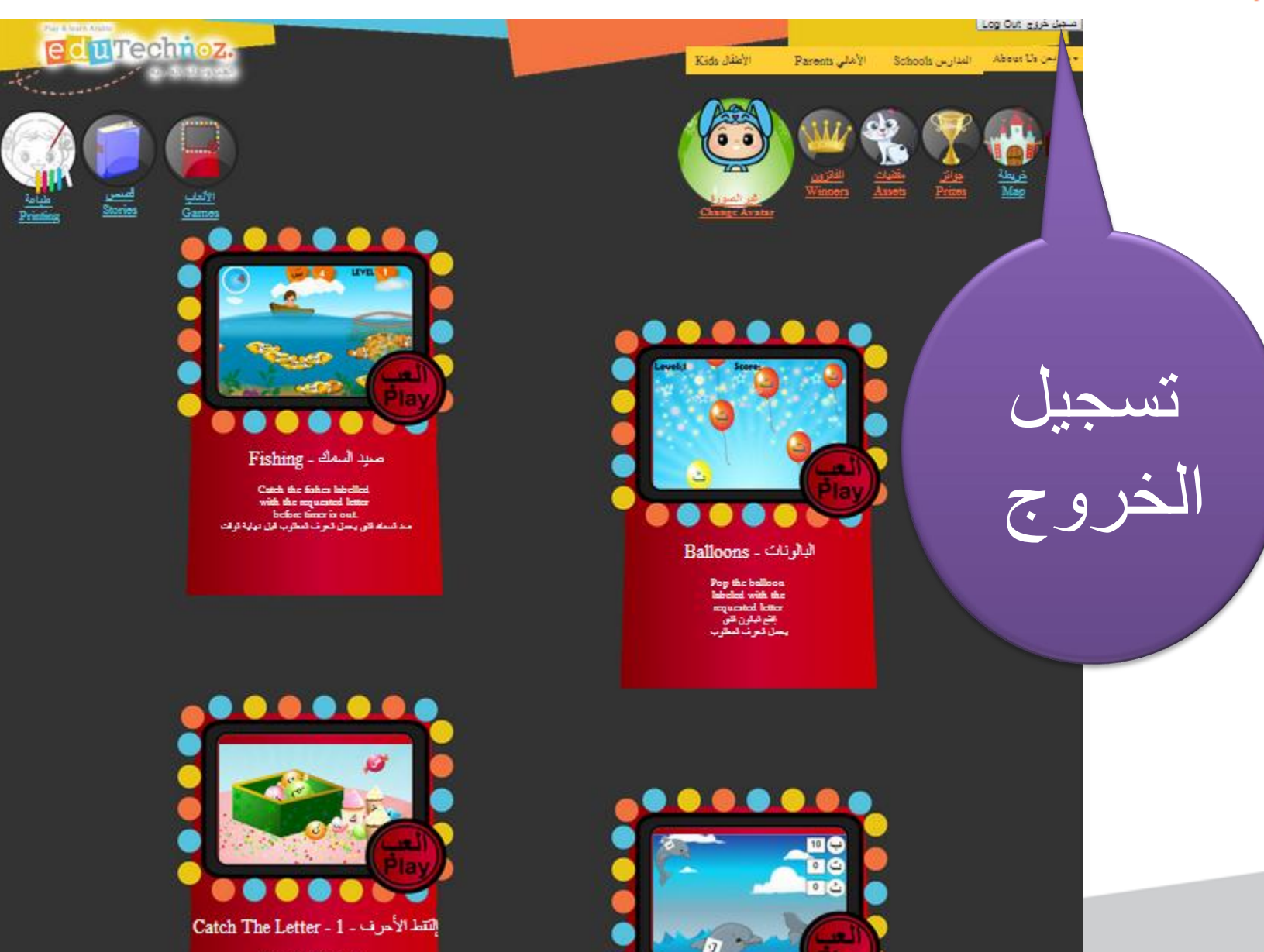

Gather the falling letters<br>in the banket to form the word!<br>رجمها بشقة تتكرين الكسة<br>رجمها بشقة تتكرين الكسة

**Databias GMA** 

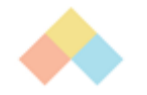

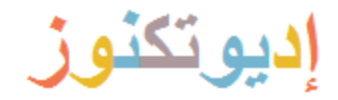

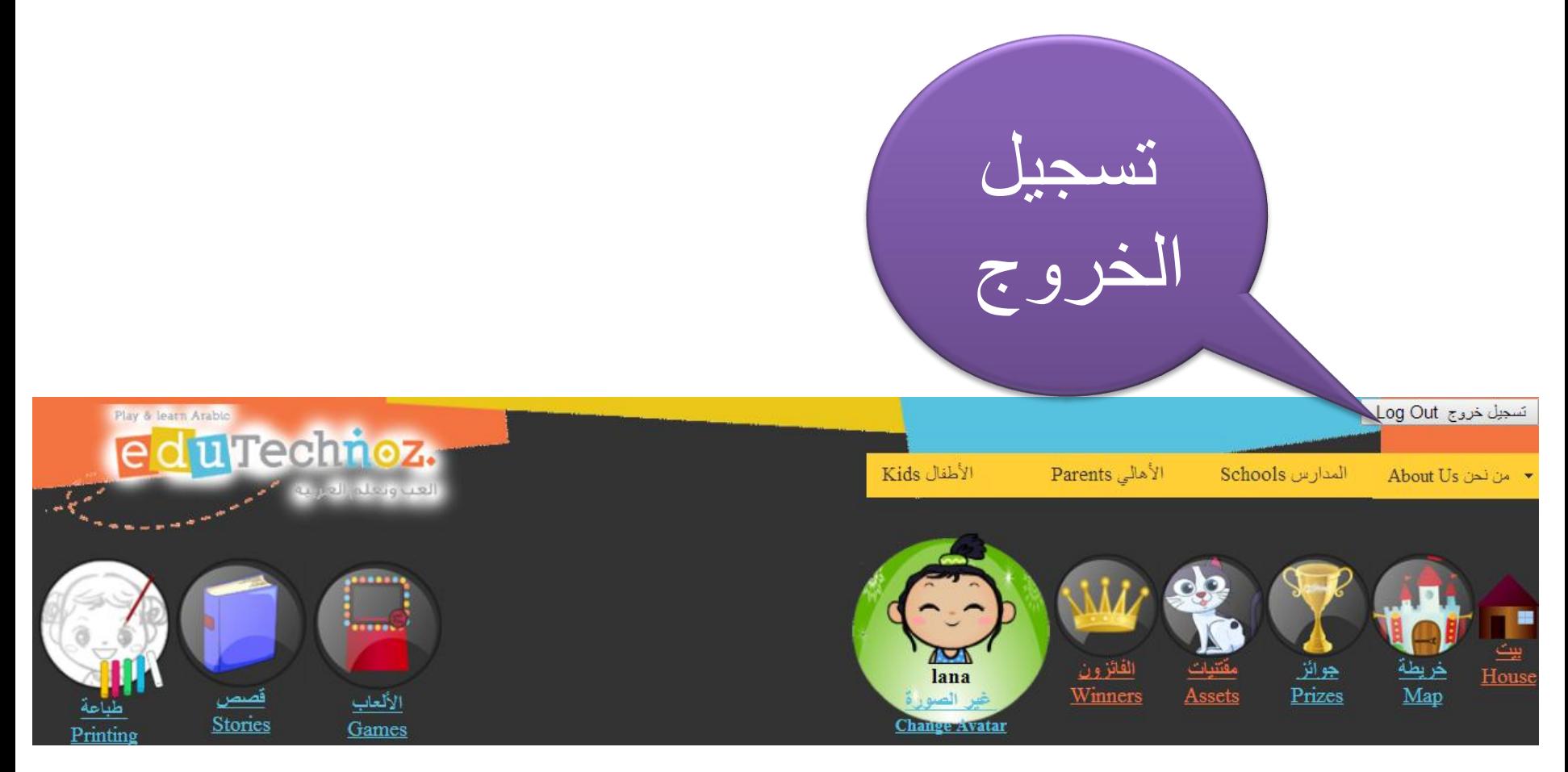

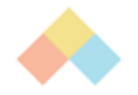

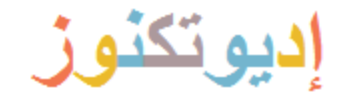

ً شكرا

### **facebook.com/eduTechnoz twitter: @eduTechnoz [https://edutechnoz.com](https://edutechnoz.com/) [info@edutechnoz.com](mailto:info@edutechnoz.com)**